# ALMA MATER STUDIORUM – UNIVERSITÀ DI BOLOGNA

## SCUOLA DI INGEGNERIA E ARCHITETTURA DIPARTIMENTO DI INGEGNERIA INDUSTRIALE Sede di Bologna

Corso di Laurea Magistrale in INGEGNERIA MECCANICA Classe LM-33, codice 0938

#### TESI DI LAUREA in INGEGNERIZZAZIONE DEL MOTOVEICOLO

# SVILUPPO DI UNO STRUMENTO MATEMATICO PER LA DEFINIZIONE DELLA CONFIGURAZIONE CICLISTICA DI UN MOTOVEICOLO

Matricola nr. 818259

Candidato: Relatore: ADRIANO MORELLI Prof. Ing. NICOLÒ CAVINA

> Correlatori: Prof. Ing. ENRICO CORTI Prof. Ing. DAVIDE MORO Ing. DAVID ATTISANO Ing. PIERLUIGI ZAMPIERI

Anno accademico 2018 – 2019

Sessione III

# **INDICE**

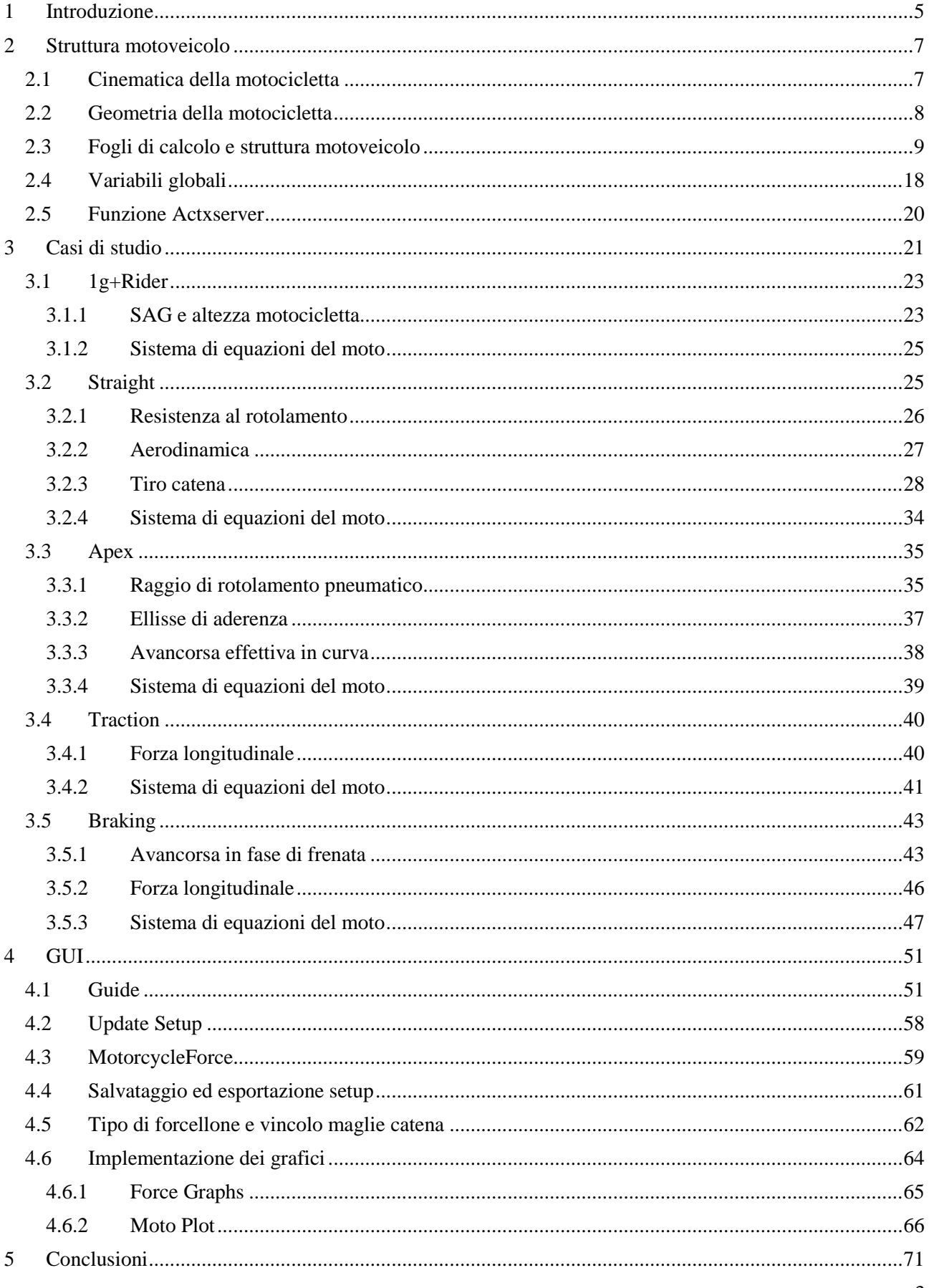

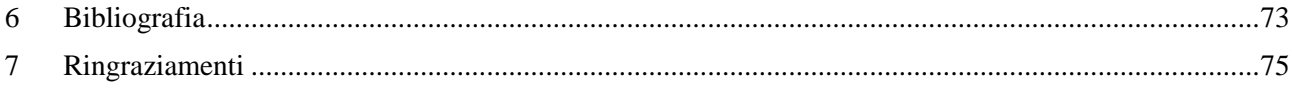

# <span id="page-4-0"></span>1 Introduzione

Il presente lavoro di Tesi espone i risultati dello sviluppo di un modello matematico in ambiente Matlab per la definizione della configurazione ciclistica di un motoveicolo, svolto dal sottoscritto durante il tirocinio curriculare presso la divisione Ducati Corse dell'azienda motociclistica Ducati Motor Holding S.p.A.

Il lavoro si è sviluppato partendo dalla definizione di cinematica e geometria della motocicletta e del modello motoveicolo tramite strutture come descritto nel **capitolo 2**. Successivamente, sempre nel **capitolo 2**, si è implementata la standardizzazione nei fogli di calcolo delle sospensioni anteriori e posteriori.

Il lavoro è proseguito, come spiegato nel **capitolo 3**, nella scrittura del codice Matlab per la risoluzione della cinematica e della dinamica veicolo nelle diverse fasi di guida, ovvero le configurazioni *1g+rider* (**capitolo 3.1**)*, Straight* (**capitolo 3.2**)*, Apex* (**capitolo 3.3**)*, Traction* (**capitolo 3.4**) e *Braking* (**capitolo 3.5**)*.*

Nel **capitolo 4** invece, è presentata l'attività parallela di sviluppo di una GUI (Graphic *User* Interface) che permette all'utente la modifica dei principali parametri del motoveicolo e il confronto degli output di differenti set-up sotto forma grafica e numerica, quali ad esempio le forze di contatto pneumatico-terreno, i grafici caratteristici delle sospensioni (**capitolo 4.6.1**) e il plot della motocicletta (**capitolo 4.6.2**).

# <span id="page-6-0"></span>2 Struttura motoveicolo

# <span id="page-6-1"></span>**2.1 Cinematica della motocicletta**

Dal punto di vista cinematico, una motocicletta può essere definita come un meccanismo spaziale composto da quattro corpi rigidi:

- Retrotreno (telaio, sella, serbatoio, monoammortizzatore);
- Avantreno (forcella, cannotto di sterzo e manubrio);
- Ruota anteriore;
- Ruota posteriore.

Questi corpi rigidi sono vincolati tra loro da tre coppie rotoidali (l'asse di sterzo ed i due assi delle ruote) e sono a contatto con il terreno mediante due coppie pneumatici/terreno come mostrato in Fig. 2.1.1.

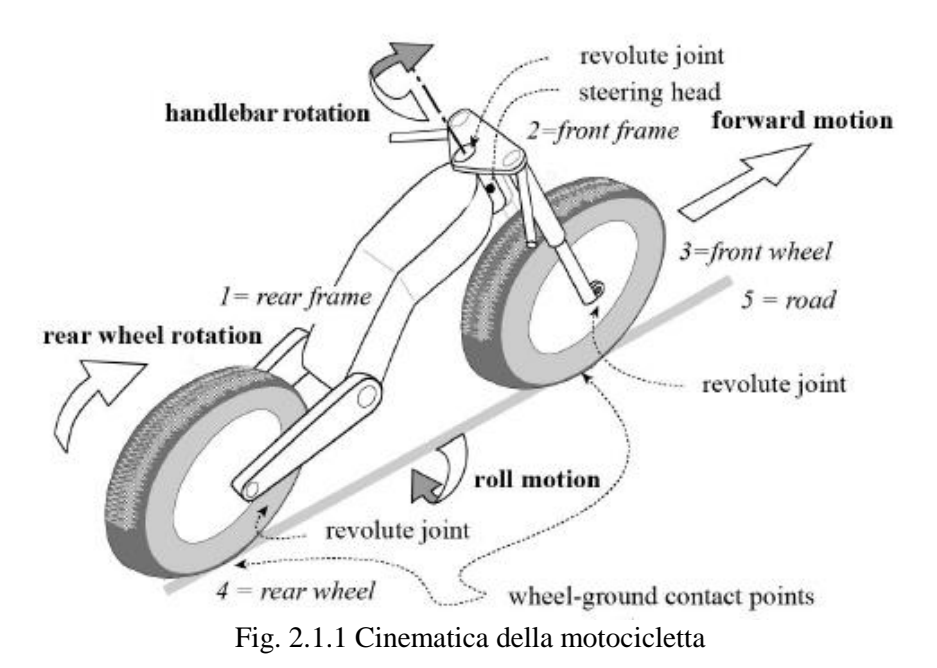

Ogni coppia rotoidale blocca cinque gradi di libertà (g.d.l.) nel meccanismo spaziale, mentre ogni coppia ruota/terreno lascia liberi tre gradi di libertà. Considerando valida l'ipotesi del puro rotolamento degli pneumatici sul piano stradale, è facile constatare come ogni ruota, rispetto al piano stradale fisso, può ruotare soltanto:

- Al punto di contatto sul piano stradale (moto di avanzamento);
- All'asse di intersezione della motocicletta ed il piano stradale (moto di rollio).

Il numero di g.d.l. di una motocicletta è uguale a 3, dato che dai 24 g.d.l. dei 4 corpi rigidi devono essere sottratti 15 g.d.l vincolati dalle 3 coppie rotoidali ed i 6 g.d.l. eliminati dai 2 punti di contatto pneumatico/terreno.

I tre g.d.l. possono essere associati a tre moti principali:

- Moto di avanzamento, rappresentato dalla rotazione della ruota posteriore;
- Moto di rollio attorno all'asse-y, intersezione tra il road-plane e il simmetry-plane (coincide con la retta che congiunge i punti di contatto degli pneumatici sul piano stradale)
- Moto di rotazione dello sterzo.

Nello svolgimento del lavoro di Tesi è stato vincolato in prima analisi il grado di liberta di rotazione dell'asse di sterzo in favore dell'implementazione dei moti di traslazione della forcella e dello shock. Il modello è stato quindi modificato per avere anche il moto di rotazione attorno all'asse-y: il moto di beccheggio (*'pitch'*, in inglese).

# <span id="page-7-0"></span>**2.2 Geometria della motocicletta**

Il motoveicolo può essere descritto utilizzando i seguenti parametri geometrici:

- *p wheelbase*;
- *d offset*, distanza tra l'asse dello sterzo ed il centro ruota anteriore (avanzamento forcella);
- *ε caster*, angolo di inclinazione dello sterzo;
- $R_r$  raggio della ruota posteriore;
- $R_f$  raggio della ruota anteriore;
- $a_n = R_f * sin(\varepsilon) d$  avancorsa normale (normal trial);
- $a = a_n / cos(\varepsilon)$  avancorsa meccanica *(trial)*.

I parametri geometrici solitamente usati per descrivere i motocicli sono *wheelbase*, *caster* e *trial*, come descritti in Fig. 2.2.1.

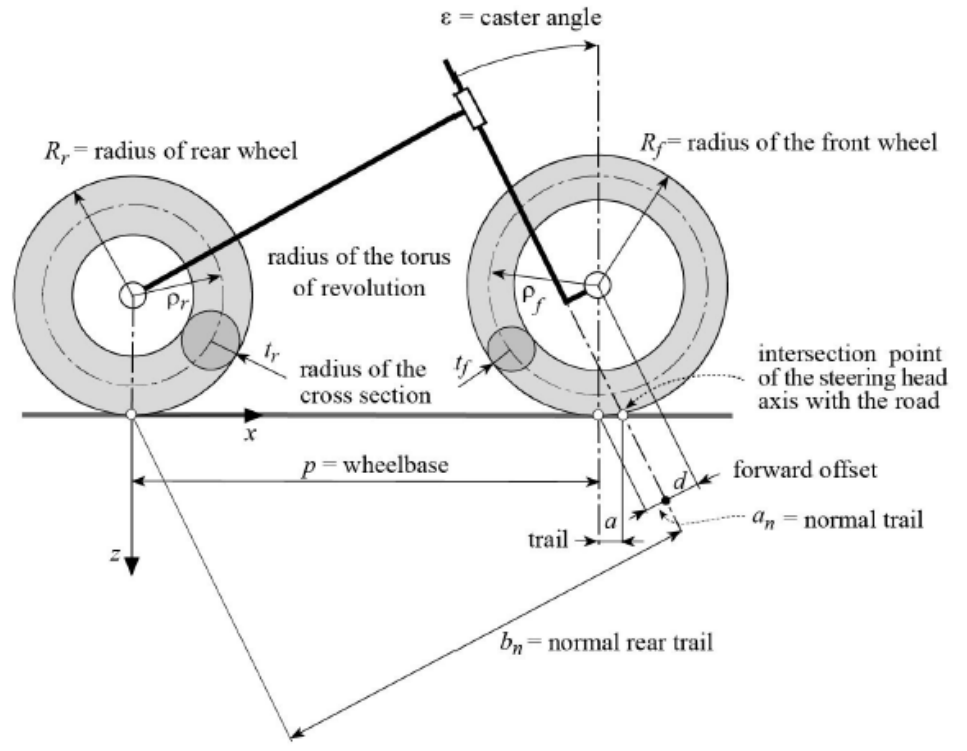

Fig. 2.2.1 Geometria della motocicletta

*Wheelbase* è la distanza tra i punti di contatto degli pneumatici con il piano stradale, *caster* è l'angolo compreso tra l'asse verticale e l'asse di rotazione dell'avantreno (asse di sterzo) e *trial* è la distanza tra il punto di contatto della ruota anteriore ed il punto di intersezione dell'asse dello sterzo con il piano stradale.

L'importanza dell'avancorsa normale deriva dal fatto che i momenti generati dalle forze di reazione dello pneumatico (carico verticale e forza laterale) attorno all'asse del cannotto di sterzo sono proporzionali all'avancorsa normale.

# <span id="page-8-0"></span>**2.3 Fogli di calcolo e struttura motoveicolo**

Nella progettazione di una motocicletta, ogni reparto aziendale ha un compito definito. L'ufficio calcoli, ad esempio, ha anche il ruolo di analizzare e fornire ai progettisti i vincoli cinematici, geometrici, di resistenza e rigidezza dei vari componenti.

Uno degli elementi iniziali dello sviluppo dello strumento è stato quello dello studio dei fogli

di calcolo parametrizzati in ambiente Excel che descrivono il cinematismo della sospensione anteriore e quello di un modello di sospensione posteriore. In prima analisi i suddetti fogli sono stati formattati (tramite *etichette excel*) secondo lo standard che ha permesso lo sviluppo del *tool* assetti in maniera robusta ma customizzabile come mostrato in Fig 2.3.1.

| wheelTravel                            |   |
|----------------------------------------|---|
| shockBumperHeight                      | ۸ |
| shockCtrsprStiffness                   |   |
| shockCtrsprStroke                      |   |
| shockGasDiameter                       |   |
| shockGasPressure                       |   |
| shockID                                |   |
| shockLength                            |   |
| shockLengthMax                         |   |
| shockLengthMin                         |   |
| shockLoad                              |   |
| shockLoad_kgf                          |   |
| shockLoadVsTraveIMeas                  |   |
| shockLoadVsTravelSynt                  |   |
| shockName                              |   |
| shockRate                              |   |
| shockSpringParams                      |   |
| shockSpringPreload                     |   |
| shockSpringStiff1                      |   |
| shockSpringStiff2                      |   |
| shockSpringStiffTrans                  |   |
| shockStiffCurveSel                     |   |
| shockStroke                            |   |
| shockTravel                            |   |
| shockX                                 |   |
| shockZ                                 |   |
| swaAngle                               |   |
| swaAngleEff                            |   |
| swaAngleNomin                          |   |
| swaLength                              |   |
| swaLengthEff<br>$2.2.1$ m.r.<br>$\sim$ |   |

Fig. 2.3.1 Etichette excel foglio sospensione posteriore

Questo passaggio è stato necessario poiché in futuro, qualora si dovesse scegliere un altro foglio (e quindi cambiare uno dei due cinematismi), all'interno del codice in Matlab la '*chiamata*' di un parametro tramite etichetta è sempre univoca, al contrario della semplice coordinata della casella.

Una particolarità del foglio posteriore è la scheda dedicata al calcolo parametri forcellone. Come si vede dalla fig 2.3.3, sono presenti i parametri nominali (lunghezza, raggio e angolo forcellone), parametri eccentrico (lunghezza, lato regolazione e angolo) e infine in output si ha la lunghezza e l'angolo effettivo.

Questa scheda sarà fondamentale nella successiva scelta dell'utente del tipo di forcellone (bibraccio con slitta o mono-braccio con eccentrico) e del vincolo lunghezza della catena.

Successivamente sono stati correlati matematicamente creando il modello motocicletta che, variando un parametro di uno dei due fogli (o variando la fase di guida del motociclo), vincola anche i parametri del secondo foglio di calcolo.

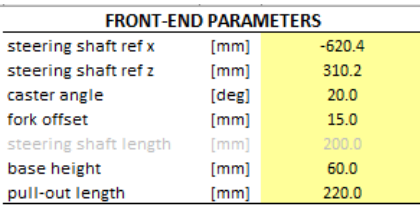

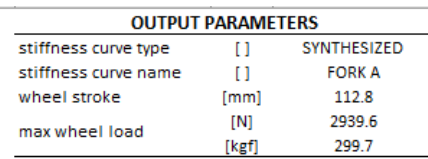

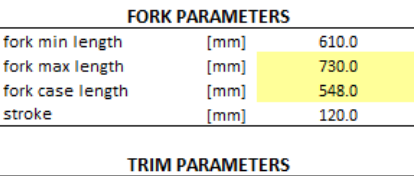

 $[deg]$ 

 $[deg]$ 

 $\mathbf{1}$ 

Ļ

Save

 $0.0$ 

 $20.0$ 

susp A

Retrieve

pitch

rake

**SAVE / RETRIEVE** 

susp ID | susp NAME

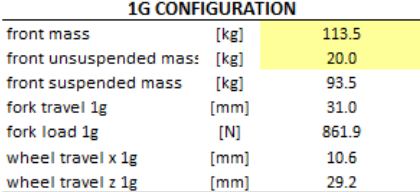

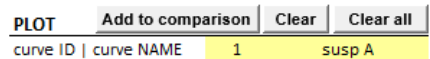

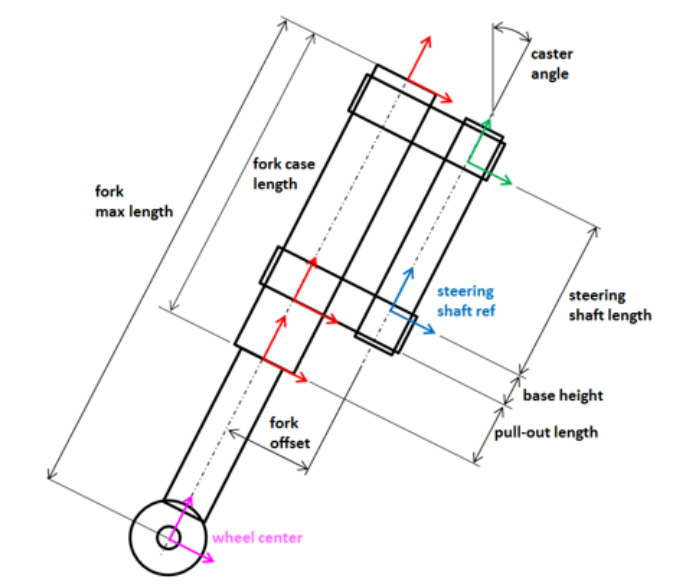

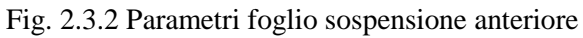

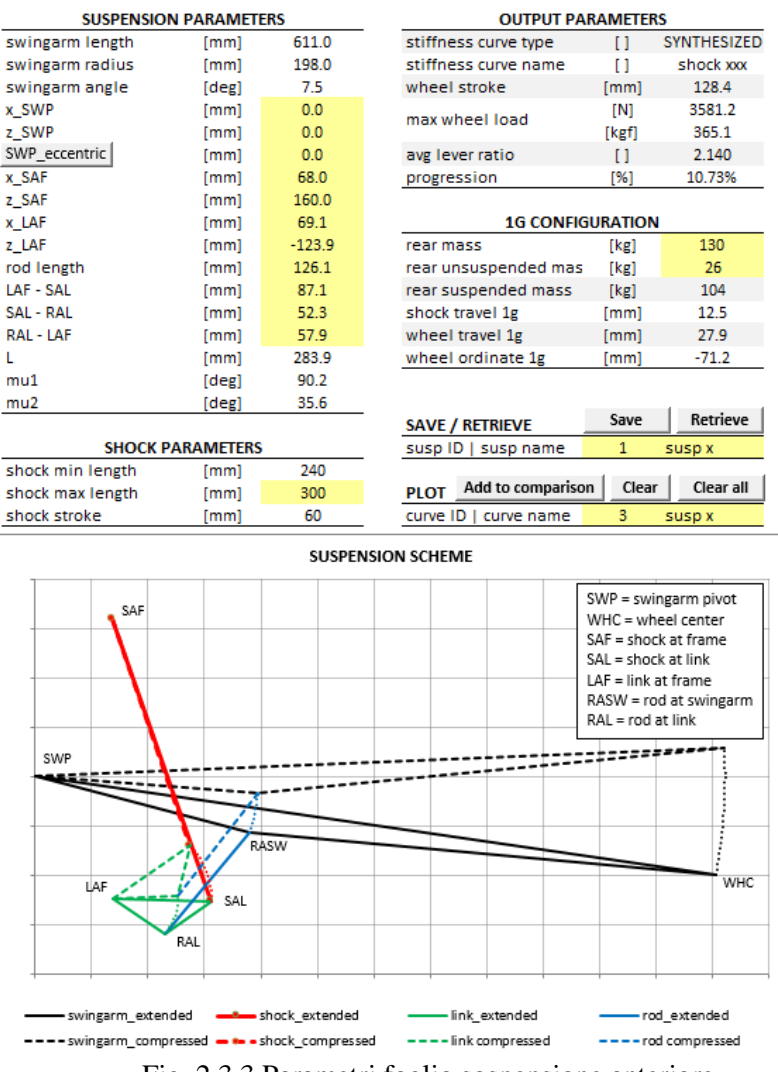

Fig. 2.3.3 Parametri foglio sospensione anteriore

Il modello quindi parte dalla definizione della struttura della motocicletta. Sono state create le seguenti strutture i cui sottolivelli comprendono le caratteristiche geometriche ed inerziali dei vari corpi:

- driveline
	- o driveline.mass [kg];
	- o driveline.gearbox
		- driveline.gearbox.zIn: numero denti ruote motrici [];
		- driveline.gearbox.zOut: numero denti ruote condotte [];
		- driveline.gearbox.tau: rapporti di trasmissione del cambio [];
	- o driveline.primary
		- driveline.primary.zIn: numero denti ruota motrice [];
- driveline.primary.zOut: numero denti ruota condotta [];
- driveline.primary.tau: rapporto di trasmissione del primario [];
- o driveline.final
	- driveline.final.zIn: numero denti pignone [];
	- driveline.final.zOut: numero denti corona [];
	- driveline.final.tau: rapporto di trasmissione della finale [];
	- driveline.final.rPinion: raggio primitivo pignone [mm];
	- driveline.final.rSprocket: raggio primitivo corona [mm];
	- driveline.final.x,y,z: quote baricentriche della trasmissione finale [mm];
- o driveline.chain
	- driveline.chain.p5xx: passo e modulo trasmissione passo 500 [mm];
	- driveline.chain.p4xx: passo e modulo trasmissione passo 400 [mm];
- o driveline.clutch
	- driveline.clutch.mass: massa della frizione [kg].
- engine
	- o engine.m: massa del motore [kg];
	- o engine.cgx: quota x baricentrica [mm];
	- o engine.cgz: quota z baricentrica [mm];
	- o engine.cgy: quota y baricentrica [mm];
- rider
	- o rider.cgx: quota x baricentrica [mm];
	- o rider.cgz: quota z baricentrica [mm];
	- o rider.cgy: quota y baricentrica [mm];
	- o rider.m: massa del pilota [kg];
	- o rider.saddle.cgx: quota x baricentrica della sella [mm];
	- o rider.saddle.cgz: quota z baricentrica della sella [mm];
- fuel
- o fuel.cgx: quota x baricentrica [mm];
- o fuel.cgz: quota z baricentrica [mm];
- o fuel.cgy: quota y baricentrica [mm];
- o fuel.m: massa carburante [kg];

#### • frame

- o frame.cgx: quota x baricentrica [mm];
- o frame.cgz: quota z baricentrica [mm];
- o frame.cgy: quota y baricentrica [mm];
- o frame.m: massa telaio [kg];
- o frame.steeringRefX: quota x riferimento cannotto di sterzo [mm];
- o frame.steeringRefZ: quota z riferimento cannotto di sterzo [mm];
- o frame.steeringLength: lunghezza cannotto di sterzo [mm];
- o frame.caster: inclinazione cannotto di sterzo, riferimento verticale [°];
- o frame.length: lunghezza telaio [mm];
- o frame.epsilon: inclinazione piano strada [°];

#### fWhl

- o fWhl.m: massa gruppo ruota anteriore (massa non sospesa) [kg];
- o fWhl.radius: raggio ruota anteriore [mm];
- o fWhl.radiusTab: tabella raggio ruota anteriore in funzione di rollio e centrifuga;
- o fWhl.radiusToroide: raggio del toroide anteriore [mm];
- o fWhl.crr: coefficiente di resistenza al rotolamento anteriore [];
- o fWhl.muXMax: coefficiente di attrito massimo longitudinale anteriore [];
- o fWhl.muYMax: coefficiente di attrito massimo laterale anteriore [];
- rWhl
	- o rWhl.m: massa gruppo ruota posteriore (massa non sospesa) [kg];
	- o rWhl.radius: raggio ruota posteriore [mm];
	- o rWhl.radiusTab: tabella raggio ruota posteriore in funzione di rollio e centrifuga;
- o rWhl.radiusToroide: raggio del toroide posteriore [mm];
- o rWhl.crr: coefficiente di resistenza al rotolamento posteriore [];
- o rWhl.muXMax: coefficiente di attrito massimo longitudinale posteriore [];
- o rWhl.muYMax: coefficiente di attrito massimo laterale posteriore [];

#### • fork

- o fork.m: massa gruppo forcella anteriore (masse sospese) [kg];
- o fork.stroke: valori escursione forcella [mm];
- o fork.load: valori forza elastica forcella [N];
- o fork.forkRate: valori costante elastica forcella [N/mm];
- o fork.wheelLoad: valori forza elastica ridotta [N];
- o fork.wheelTravelZ: valori escursione verticale ruota [mm];
- o fork.wheelRate: valori rigidezza verticale ridotta [N/mm];
- o fork.lengthMin: lunghezza forcella tutta compressa [mm];
- o fork.offset: avanzamento dell'asse forcella rispetto all'asse cannotto [mm];
- o fork.baseHeight: altezza base di sterzo [mm];
- o fork.PulloutLength: sfilamento forcella [mm];
- o fork.forkCaseLength: lunghezza foderi forcella [mm];
- o fork.lengthMax: lunghezza forcella estesa [mm];
- o fork.springPreload: precarico molla forcella [mm];
- o fork.leftSpring: costante elastica stelo sinistro forcella [N/mm];
- o fork.rightSpring: costante elastica stelo destro forcella [N/mm];
- o fork.springStiffness: costante elastica forcella [N/mm];
- o fork.gasDiameter: diametro camera d'aria interna al fodero [mm];
- o fork.gasPinit: pressione iniziale aria [Pa];
- o fork.gasVinit: pressione finale aria [Pa];
- o fork.gasExponent: esponente della politropica [];
- swingarm
	- o swingarm.m: [kg];
- o swingarm.cgx: quota x baricentrica [mm];
- o swingarm.cgz: quota z baricentrica [mm];
- o swingarm.cgy: quota y baricentrica [mm];
- o swingarm.shock
	- swingarm.shock.spring: costante elastica shock [N/mm];
	- swingarm.shock.preload: precarico shock [mm];
	- swingarm.shock.stroke: valori di escursione shock [mm];
	- swingarm.shock.load: valori della forza shock [N];
	- swingarm.shock.wheelRate: valori di rigidezza verticale ridotta [N/mm];
	- swingarm.shock.wheelTravel: valori di escursione verticale ruota [mm];
	- swingarm.shock.leverRatio: valori di lever ratio [];
	- swingarm.shock.tmtheta: valori del rapporto tra la velocità di deformazione dello shock e la velocità angolare del forcellone [mm/rad];
	- swingarm.shock.me: valori del momento elastico esercitato sul forcellone [Nm];
- o swingarm.radius: raggio capriata inferiore forcellone [mm];
- o swingarm.angle: angolo capriata inferiore forcellone [°];
- o swingarm.theta: angolo forcellone rispetto all'orizzontale [°];
- o swingarm.frameSwaAttX: quota x collegamento telaio-forcellone [mm];
- o swingarm.frameSwaAttZ: quota z collegamento telaio-forcellone [mm];
- o swingarm.frameSwaAttEcc: eccentrico pivot telaio-forcellone [mm];
- o swingarm.frameShockAttX: quota x collegamento shock-telaio [mm];
- o swingarm.frameShockAttZ: quota z collegamento shock-telaio [mm];
- o swingarm.frameRockerAttX: quota x collegamento rocker-telaio [mm];
- o swingarm.frameRockerAttZ: quota z collegamento rocker-telaio [mm];
- o swingarm.rodLength: lunghezza biella link [mm];
- o swingarm.rockerLenFrameToShock: lunghezza lato superiore rocker [mm];
- o swingarm.rockerLenShockToRod: lunghezza lato inferiore-sinistro rocker [mm]:
- o swingarm.rockerLenFrameToRod: lunghezza lato inferiore-destro rocker [mm];
- o swingarm.salX: valori della quota x collegamento shock-link [mm];
- o swingarm.salZ: valori della quota z collegamento shock-link [mm];
- o swingarm.ralX: valori della quota x collegamento biella-link [mm];
- o swingarm.ralZ: valori della quota z collegamento biella-link [mm];
- o swingarm.raswX: valori della quota x collegamento biella-forcellone [mm];
- o swingarm.raswZ: valori della quota z collegamento biella-forcellone [mm];
- o swingarm.length: lunghezza forcellone [mm];
- o swingarm.delta: angolo tra il forcellone e l'orizzontale [°];
- o swingarm.eta: angolo della linea catena e l'orizzontale [°];

#### panniers

- o panniers.m: [kg];
- o panniers.cgx: quota x baricentrica [mm];
- o panniers.cgz: quota z baricentrica [mm];
- o panniers.cgy: quota y baricentrica [mm];

#### aero

- o aero.cgx: mappa aerodinamica coefficiente di forma cx;
- o aero.cgz: mappa aerodinamica coefficiente di forma cz;
- o aero.cgy: mappa aerodinamica coefficiente di forma cy;
- o aero.cmx: mappa aerodinamica coefficiente di forma cmx;
- o aero.cmy: mappa aerodinamica coefficiente di forma cmy;
- o aero.cmz: mappa aerodinamica coefficiente di forma cmz;

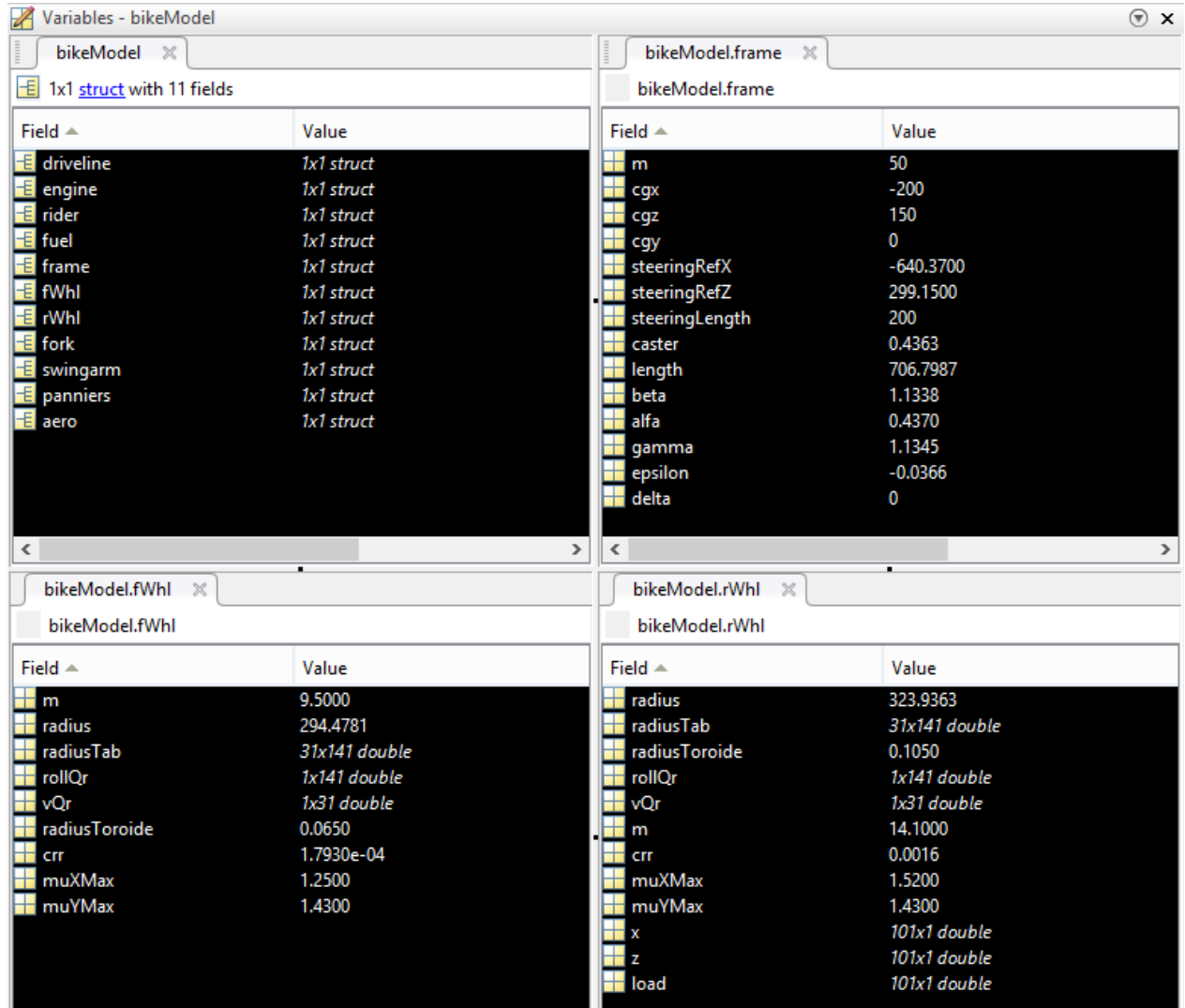

Fig. 2.3.4 Struttura bikeModel

# <span id="page-17-0"></span>**2.4 Variabili globali**

Ogni funzione Matlab ha le sue variabili locali, che sono separate da quelle di altre funzioni e da quelle del *workspace* di base. Tuttavia, se diverse funzioni dichiarano un determinato nome di variabile come globale (global example), esse condividono una singola copia di quella variabile e qualsiasi modifica del valore a quella variabile, in qualsiasi funzione, è visibile a tutte le funzioni.

Questo è un metodo decisamente efficacie per trasformare le variabili come *flag* di controllo per cicli *while/if* delle varie sotto-funzioni.

| $320 -$ |  |              | global excelFork           |
|---------|--|--------------|----------------------------|
| $321 -$ |  |              | global excelShock          |
| $322 -$ |  | global fork  |                            |
| $323 -$ |  | global shock |                            |
| $324 -$ |  |              | global referencesFolder    |
| $325 -$ |  |              | qlobal coords1m            |
| $326 -$ |  |              | global bikeModel1m         |
| $327 -$ |  |              | global coords1             |
| $328 -$ |  |              | global bikeModel1          |
| $329 -$ |  | global out1  |                            |
| $330 -$ |  |              | global coords1mStraight    |
| $331 -$ |  |              | global bikeModel1mStraight |
| $332 -$ |  |              | global datatable           |
| $333 -$ |  | global out2  |                            |
| $334 -$ |  |              | global coords2m            |
| $335 -$ |  |              | global bikeModel2m         |
| $336 -$ |  |              | global coords2             |
| $337 -$ |  |              | global bikeModel2          |
| $338 -$ |  |              | global coords2mStraight    |
| $339 -$ |  |              | global bikeModel2mStraight |
| $340 -$ |  |              | global coords1mBraking     |
| $341 -$ |  |              | global bikeModel1mBraking  |
| $342 -$ |  |              | global coords2mBraking     |
| $343 -$ |  |              | global bikeModel2mBraking  |
| $344 -$ |  |              | global coords1mApex        |
| $345 -$ |  |              | global bikeModel1mApex     |
| $346 -$ |  |              | global coords2mApex        |
| $347 -$ |  |              | global bikeModel2mApex     |
| $348 -$ |  |              | global coords1mTraction    |
| $349 -$ |  |              | global bikeModel1mTraction |
| $350 -$ |  |              | global coords2mTraction    |
| $351 -$ |  |              | global bikeModel2mTraction |
|         |  |              | $A + A + B$                |

Fig. 2.4.1 Variabili globali

Le variabili globali bikeModel1 e bikeModel2 hanno tutti i parametri comuni delle varie condizioni di guida del setup1 e del setup2, mentre le restanti bikeModel racchiudono i parametri singolari per i vari casi.

Le variabili globali coords1 e coords2 in modo analogo rappresentano le coordinate nel sistema di riferimento x-z di tutti i baricentri dei punti notevoli della motocicletta nei due differenti setup. Queste coordinate sono fondamentali per i calcoli delle distribuzioni peso per gli equilibri delle forze e dei momenti; le restanti coords racchiudono le coordinate particolari.

Le variabili globali out1 e out2, infine, contengono tutti i parametri calcolati dal *core* del *tool* che successivamente saranno visualizzate nella *tableOut* come output per l'utente.

# <span id="page-19-0"></span>**2.5 Funzione Actxserver**

Per mettere in comunicazione l'ambiente di programmazione Matlab con i fogli di calcolo Excel, nello *script main.m* si è reso necessario l'utilizzo della funzione Actxserver, al posto delle funzioni *xlsread* e *xlswrite*, come mostrato in fig. 2.5.1

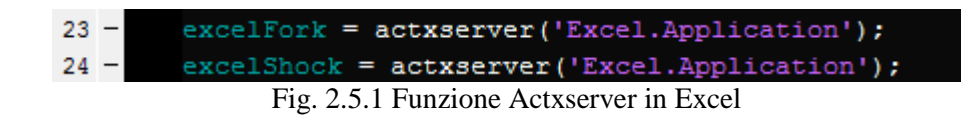

Actxserver crea un server di automazione locale, dove il ProgID è l'identificatore programmatico (in questo caso 'Excel.Application') di un server COM, ovvero un *Component Object Model* (modello a oggetti per componenti).

La funzione restituisce una funzione *handle* all'interfaccia predefinita del server e permette la [comunicazione tra processi](https://it.wikipedia.org/wiki/Comunicazione_tra_processi) e creazione dinamica di oggetti con qualsiasi [linguaggio di](https://it.wikipedia.org/wiki/Linguaggio_di_programmazione)  [programmazione](https://it.wikipedia.org/wiki/Linguaggio_di_programmazione) che supporta questa tecnologia.

# <span id="page-20-0"></span>3 Casi di studio

Nei diversi casi di studio sono calcolate le forze agenti sulla motocicletta: forze di resistenza, forza motrice e carichi dinamici alle ruote, in diverse condizioni di moto, sia stazionario che non, in accelerazione e frenata. Tutto ciò è imprescindibile per il calcolo delle variazioni dell'assetto cui si pone come obbiettivo il *tool*-assetti sviluppato in questa Tesi.

Il termine *assetto* del motociclo implica la configurazione geometrica che la motocicletta acquisisce in diverse condizioni nel moto transitorio e stazionario; esso dipende, quindi, dalle forze agenti sul motoveicolo, dalla caratteristica di rigidezza delle sospensioni anteriori e posteriori, dall'angolo di inclinazione della catena e del forcellone.

Il *core* di calcolo del *tool* è formato da funzioni iterative che risolvono le equazioni delle meccanica newtoniana, tramite la quale si afferma che un [sistema](https://it.wikipedia.org/wiki/Sistema_(fisica)) è in equilibrio meccanico quando la [sommatorie](https://it.wikipedia.org/wiki/Sommatoria) di tutte le [forze](https://it.wikipedia.org/wiki/Forza) esterne e di tutti i [momenti](https://it.wikipedia.org/wiki/Momento_meccanico)  [meccanici](https://it.wikipedia.org/wiki/Momento_meccanico) esterni risultano nulli:

$$
1) \sum \mathbf{F}_{ext} = 0
$$

$$
2) \sum \mathbf{M}_{ext} = 0
$$

La prima equazione determina l'equilibrio traslazionale del sistema mentre la seconda l'equilibrio rotazionale attorno ad un determinato punto.

Per lo studio dei casi ove è presente accelerazione longitudinale (*"Traction"* e "*Braking"*) si fa usa del *Principio di D'Alambert*: si stabilisce che per ogni istante ogni stato del [moto](https://it.wikipedia.org/wiki/Moto_(fisica)) sia considerato come uno stato di [equilibrio meccanico,](https://it.wikipedia.org/wiki/Equilibrio_meccanico) qualora siano introdotte delle appropriate [forze inerziali.](https://it.wikipedia.org/wiki/Forza_d%27inerzia) È il principio, quindi, che consente di studiare la condizione dinamica come una condizione statica equivalente, in cui alle forze esterne agenti sul sistema si somma un sistema di forze *fittizie*: le forze di inerzia.

Quest'ultime sono il prodotto della [massa inerziale](https://it.wikipedia.org/wiki/Massa_inerziale) per la sua accelerazione totale, che ha valore negativo poiché essa si [oppone](https://it.wikipedia.org/wiki/Primo_principio_della_dinamica) al moto impressole, e si afferma che la somma della risultante di questa forze e della risultante delle forze esterne agenti sia in ogni istante nulla.

3) 
$$
\sum (F_{ext} - ma) = 0
$$
  
4) 
$$
\sum (M_{ext} - M_{in}) = 0
$$

I casi di studio in esame, quindi, si differenziano dalle equazioni del moto applicate, composte

solitamente da due equilibri di forze (verticale e orizzontale) più un equilibrio dei momenti applicati in un punto e dalle condizioni target di stop delle iterazioni degli equilibri stessi.

Risolto il sistema lineare (funzione *linsolve.m*), in output si hanno i 3 valori di forze; esse possono essere le reazioni vincolari degli pneumatici, forza di frenata, forza di spinta o forza d'inerzia.

Le condizioni di stop degli equilibri derivano dalle condizioni fisiche limite delle configurazioni in esame. Ipotizziamo che il motociclo sia nel punto esatto di *centro* curva (quindi accelerazione longitudinale nulla, velocità costante e rollio elevato) e che si inizi a richiedere coppia motrice. Nella prima fase di uscita di curva, l'accelerazione sarà limitata dall'aderenza dello pneumatico posteriore, il cui coefficiente di attrito sarà spartito secondo un modello di ellisse di aderenza tra la forza di spinta longitudinale e la forza laterale di attrito.

Una volta diminuito il rollio, la richiesta di aderenza laterale diminuisce ma il baricentro del motoveicolo si alza e l'accelerazione è limitata dall'impennamento (*wheelie*), seguendo la seguente formula semplificata:

$$
5) \ddot{x} = \frac{g*b}{h} - \frac{F_d}{m}
$$

Questa condizione, quindi, viene raggiunta quando il carico sulla ruota anteriore si riduce a zero. In questo caso l'accelerazione è proporzionale al semi-passo posteriore e inversamente proporzionale all'altezza del baricentro.

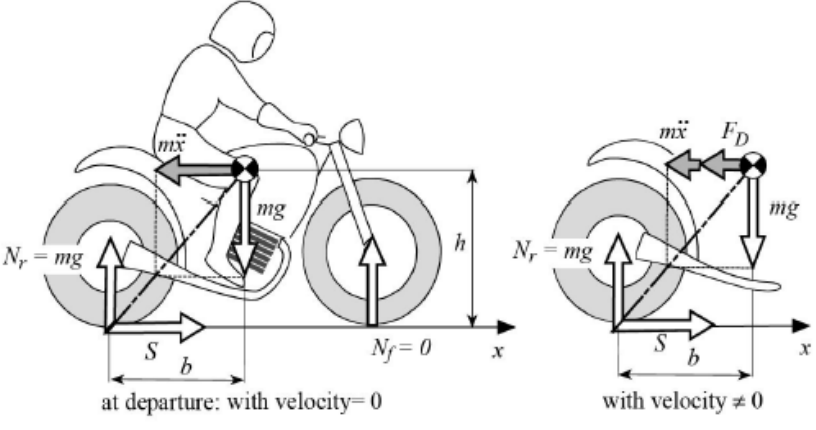

Fig. 3.1 Accelerazione limitata dall'impennamento

Aumentata la velocità e usciti dalla curva si arriva alla condizione di moto rettilineo transitorio, dove a causa della ridotta coppia motrice alla ruota delle marce alte, l'accelerazione e la velocità massima ottenibile sono limitate dalla prestazione del motore, come si evince dalla figura.

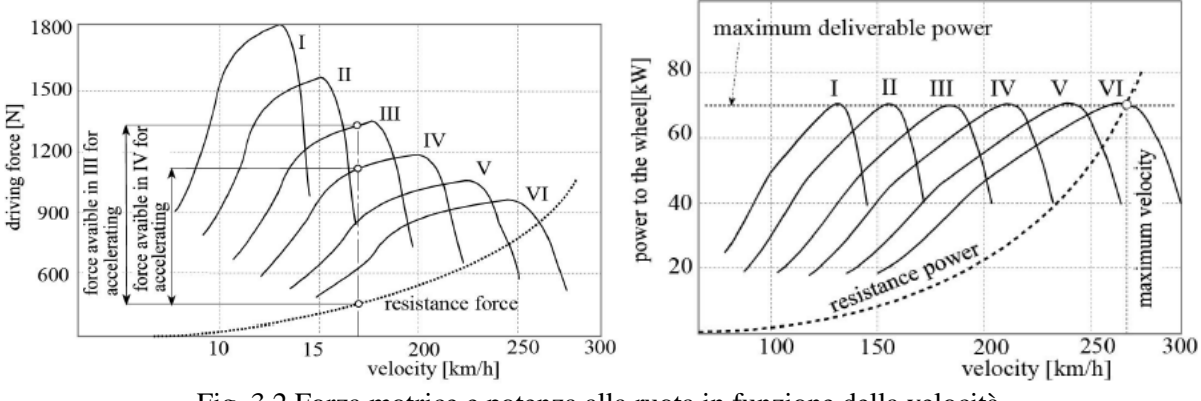

Fig. 3.2 Forza motrice e potenza alla ruota in funzione della velocità

# <span id="page-22-0"></span>**3.1 1g+Rider**

È la configurazione base di partenza per le successive: il motoveicolo è modellato con in sella il pilota e appoggiato a terra mentre la velocità e il rollio sono nulli.

# <span id="page-22-1"></span>3.1.1 SAG e altezza motocicletta

La moto può essere abbassata o alzata, tanto anteriormente quanto posteriormente, cambiando la lunghezza delle sospensioni. Spesso la cosa può essere fatta, almeno entro certi limiti, senza sostituire alcun componente. All'avantreno si può variare il posizionamento degli steli della forcella nelle piastre di sterzo, facendoli scendere o salire. Posteriormente si può agire sull'interasse dell'ammortizzatore, se esso presenta questa possibilità di regolazione, o sulla lunghezza della biella del link posteriore.

Per regolare il precarico delle molle in modo da portarlo al valore ottimale, si rilevano gli abbassamenti che le sospensioni subiscono sotto il peso della sola moto e sotto quello del complesso moto + pilota.

Come riferimento si prendono quindi due distanze "a vuoto", che si misurano disponendo la moto con entrambe le ruote sollevate dal suolo. Per quanto riguarda la sospensione anteriore, si misura quella tra l'asse ruota e l'estremità inferiore della base di sterzo. Posteriormente invece si misura la distanza tra un punto fisso e l'asse della ruota.

Successivamente, si dispone la moto, sempre verticale, con entrambe le ruote poggiate al suolo. Le sospensioni si comprimeranno leggermente. Per calcolare l'entità di questo abbassamento basta effettuare due misure esattamente analoghe alle precedenti. Per ciascuna di esse (anteriore e posteriore) la differenza tra la distanza misurata con la moto sollevata da terra e quella rilevata con le ruote poggianti al suolo costituisce l'abbassamento statico, chiamato *Static Sag*.

Successivamente si ripetono le due misure, ma con il pilota in sella e nella posizione che assume durante la guida. In questo caso le differenze rispetto ai valori di riferimento (misure rilevate con la moto sollevata da terra) costituiscono il *Rider Sag*, ossia l'abbassamento con il pilota. È evidente che un maggiore precarico determina un minore abbassamento e viceversa.

Come detto in precedenza, per il calcolo dell'altezza anteriore non vi sono particolari accortezza: è una misura quasi diretta con lo sfilamento delle forcelle (a meno del fattore moltiplicativo dato dal coseno dell'angolo del cannotto di sterzo).

Per quello che l'altezza posteriore, la situazione si complica, come si evince dalla Fig. 3.1.1.

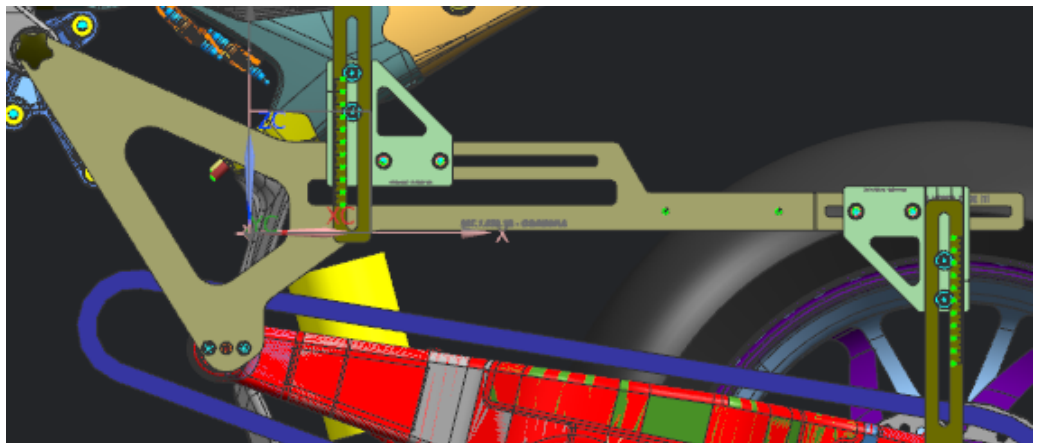

Fig. 3.1.1 Strumento per la misura dell'altezza posteriore

Il sistema cinematico è formato da tre variabili, due delle quali devono essere indipendenti ed una dipendente: altezza posteriore, lunghezza biella (qualora sia regolabile), interasse ammortizzatore (qualora sia regolabile, al netto del precarico che ne varia comunque la lunghezza). Una delle due variabili indipendenti è sempre l'altezza posteriore, che viene imposta per avere un determinato bilanciamento della moto e un *Sag* di progetto. In fase di progettazione si ha la libertà di scegliere l'interasse ammortizzatore, ma nella successiva fase di messa a punto del motociclo i vincoli si fanno più stringenti e in quasi tutti i casi l'unica variabile indipendente modificabile è quella della lunghezza biella del link posteriore:

- Se aumenta, il posteriore della motocicletta di abbassa;
- Se diminuisce, il posteriore della motocicletta si alza.

Per la misura dell'altezza al posteriore solitamente si usa uno strumento a forma di squadra simile a quello rappresentato in Fig. 3.1.1. Esso presenta due punti fissi a telaio, una guida su cui è vincolato un corsoio calibrato, con il quale si impone l'altezza del punto fisso di misura del posteriore.

## <span id="page-24-0"></span>3.1.2 Sistema di equazioni del moto

Il sistema lineare è quindi descritto da:

- Equilibrio orizzontale, dove non sono presenti forze;
- Equilibrio verticale:

6) 
$$
F_{zf} + F_{zr} - mg = 0
$$
;

Equilibrio dei momenti intorno al punto di contatto pneumatico posteriore/suolo:

7) 
$$
F_{zf} * w_{hlb} - mg * b_p = 0
$$
.

## <span id="page-24-1"></span>**3.2 Straight**

L'evoluzione del caso 1g+Rider è rappresentato dalla configurazione *"Straight"*, ovvero moto rettilineo uniforme dipendente dalle forze longitudinali scambiate tra gli pneumatici e la strada, le forze aerodinamiche e la pendenza del piano.

Durante il moto uniforme, la spinta prodotta è uguale alle forze che si oppongono al moto di avanzamento ed esse dipendono sostanzialmente da 3 fenomeni (Fig. 3-1):

- Resistenza al rotolamento degli pneumatici;
- Resistenza aerodinamica al moto di avanzamento;
- Componente della forza peso, funzione dell'inclinazione stradale. Quest'ultima componente è posta per semplicità uguale a zero.

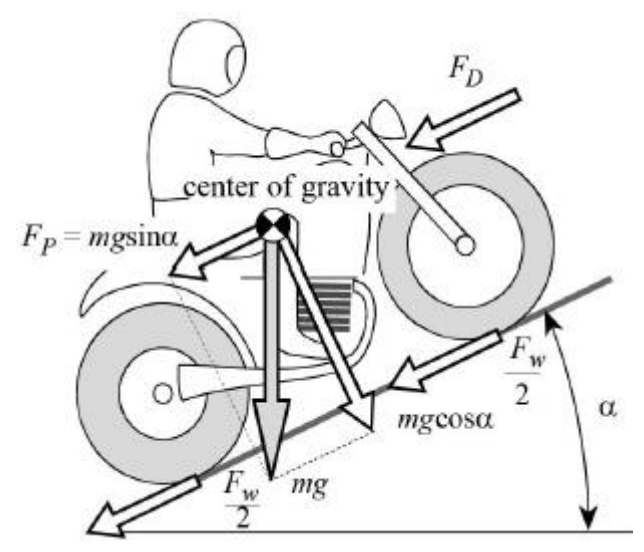

Fig. 3.2.1 Forze resistenti agenti sulla motocicletta

La configurazione, quindi, si presenta con le seguenti caratteristiche:

- Velocità longitudinale veicolo costante imposta dall'utente in input,  $V_x = k$ ;
- Rollio nullo,  $\theta = 0^{\circ}$ ;
- Accelerazione longitudinale nulla,  $a_x = 0$ ;
- Accelerazione laterale nulla,  $a_y = 0$ .

Date queste condizioni di moto, al modello si deve aggiungere il contributo della forza del tiro catena, dell'aerodinamica e della resistenza al rotolamento e della centrifuga sul raggio degli pneumatici.

#### <span id="page-25-0"></span>3.2.1 Resistenza al rotolamento

Durante il rotolamento dello pneumatico, la porzione di circonferenza della ruota che arriva a contatto con il terreno subisce una deformazione. Nell'area di contatto vengono generate tensioni che sono sia normali (dovuto al carico verticale) sia di taglio, dovute alla differente lunghezza dell'arco di circonferenza e della sua corda (che rappresenta la lunghezza dell'impronta di contatto). A causa dell'isteresi del materiale dello pneumatico, parte dell'energia spesa nel deformare la carcassa non viene restituita nella successiva fase di distensione. Ciò comporta un cambio nella distribuzione delle pressioni di contatto, che pertanto non sono simmetriche (rispetto alla perpendicolare al terreno passante per il centro ruota), ma sono maggiori nella zona posta anteriormente all'asse pneumatico. La risultante delle pressioni di contatto normali è spostata in avanti della distanza d rispetto al centro della ruota. Tale spostamento è il parametro di attrito volvente, da quale deriva il momento di attrito

volvente necessario per muovere la ruota a velocità di avanzamento costante:

$$
8) M_w = d * F_z
$$

La resistenza al rotolamento è espressa tramite la forza resistente che si oppone al moto di avanzamento ed il cui valore è dato dal prodotto del coefficiente di attrito al rotolamento  $f_w$ , per il carico verticale:

$$
9) F_w = f_w * F_z
$$

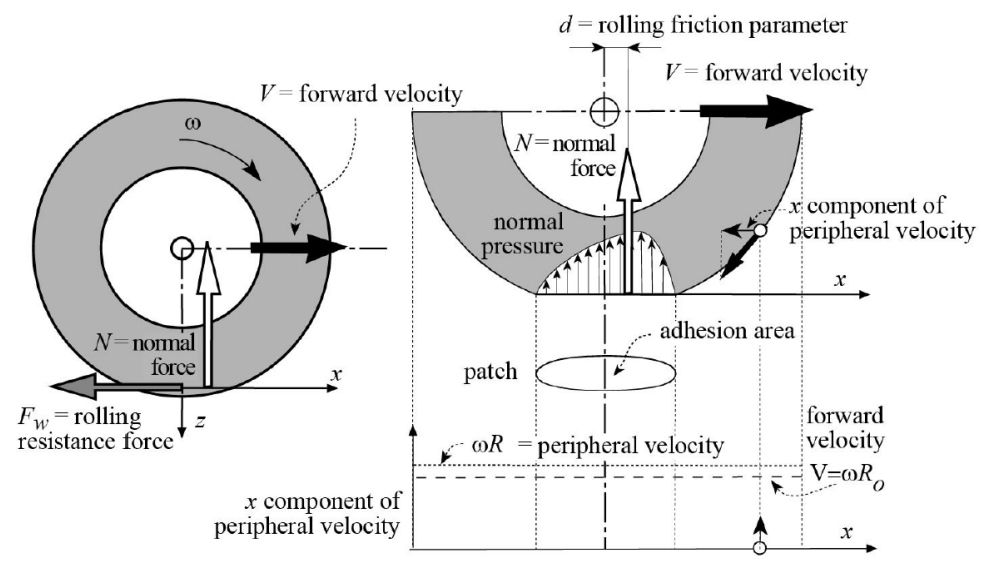

Fig. 3.2.1.1 Andamento delle pressioni di contatto e forze agenti su pneumatico in rotazione

La resistenza al rotolamento, quindi, dipende principalmente dalla velocità di avanzamento.

#### <span id="page-26-0"></span>3.2.2 Aerodinamica

Le influenze aerodinamica che agiscono sul motoveicolo possono essere rappresentate da tre forze e da tre momenti agenti attorno ad un asse:

- Forza di resistenza orizzontale (*drag*);
- Forza di portanza/deportanza verticale (*lift*);
- Forza laterale;
- Momento di beccheggio (*pitch*);
- Momento di imbardata (*yaw*);
- Momento di rollio (*roll*).

Questi contributi aerodinamici sono tenuti conto tramite mappe sperimentali (una per ciascun coefficiente aerodinamico) che contengono l'informazione C\*S (coefficiente di forma per area della sezione resistente) al variare del rollio nel *range* [-58°,58°]. I coefficienti aerodinamici sono dunque ottenuti durante il calcolo delle forze tramite interpolazione delle mappe aero con il rollio. Forze e momenti aerodinamici sono poi ricavati con la classica espressione:

10) 
$$
F_{aero_{x/y/z}} = \frac{1}{2} \rho V_x^2 C_{x/y/z}
$$
  
11) 
$$
M_{aero_{x/y/z}} = \frac{1}{2} \rho V_x^2 C m_{x/y/z}
$$

La convenzione adottata per questa applicazione è la seguente:

- Asse X, intersezione road-plane/simmetry-plane, rivolto opposto al verso di marcia (per cui in questo riferimento la forza di *drag* è positiva);
- Asse Z, perpendicolare al road-plane e concorde con la gravità (per cui in questo riferimento il carico è deportante se positivo);
- Asse Y, perpendicolare ai primi due seguendo la *regola della mano* destra del [calcolo](https://it.wikipedia.org/wiki/Calcolo_vettoriale)  [vettoriale](https://it.wikipedia.org/wiki/Calcolo_vettoriale) per determinare una terna di vettori con [orientazione](https://it.wikipedia.org/wiki/Orientazione) positiva.

Il centro di questo sistema di riferimento è dato dalla proiezione della mezzeria di un'asta convenzionale di misura (adottata durante i test aerodinamici ad una altezza dal road-plane di 1.2 m) proiettata sul road-plane stesso e distante  $0.45 * w_{h1b}$  dal punto di contatto posteriore.

#### <span id="page-27-0"></span>3.2.3 Tiro catena

Considerando il forcellone posteriore e lo pneumatico, rappresentati in fig. 3.2.3.1, e imponendo il moto di avanzamento a velocità costante, sul sistema del forcellone e della ruota sono applicate le seguenti forze:

• Spinta a terra  $F_x$ ;

- Carico dinamico verticale  $F_z$ ;
- Tiro catena *T* ;
- Coppia elastica *M*.

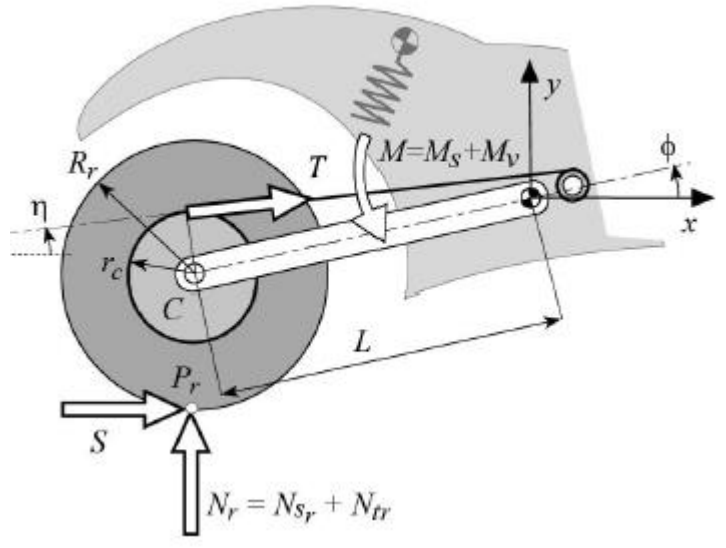

Fig. 3.2.3.1 Equilibrio della sospensione posteriore

L'equilibrio dei momenti attorno al perno del forcellone fornisce la seguente espressione:

12) 
$$
M_v = N_{tr} L \cos \phi - S(R_r + L \sin \phi) + T(r_c - L \sin(\phi - \eta))
$$

#### Dove:

 $\bullet$   $N_{tr}$  è il trasferimento di carico posteriore

13) 
$$
N_{tr} = \frac{F_x * h}{W_{hlb}}
$$
,  $h = \text{altezza baricentro}$ 

- *L* è la lunghezza del forcellone
- $\bullet$   $\phi$  è l'angolo di inclinazione del forcellone rispetto alla retta di terra
- $F_x$  è la spinta a terra
- $R_r$  è il raggio ruota posteriore
- $\bullet$   $T \triangle$  il tiro catena
- $\bullet$   $r_c$  è il raggio primitivo della corona
- $\bullet$   $\eta$  è l'angolo di inclinazione della catena sempre rispetto alla retta di terra.

Nell'equazione di equilibrio non compare il momento statico elastico  $M_s$ , esercitato dalla molla della sospensione, in quanto uguale e contrario al momento generato dal carico statico verticale  $N_{s_r}$ .

I quattro momenti agenti sul forcellone sono:

- Momento generato dal trasferimento di carico  $N_{tr}$  che *comprime* la sospensione;
- Momento generato dalla spinta a terra  $F_x$  che *estende* la sospensione;
- Momento generato dal tiro catena *T* che *comprime* la sospensione;
- Momento elastico aggiuntivo  $M_{\nu}$  generato dalla sospensione, che può essere positivo o negativo.

Si assume che la spinta a terra sia costante e dipendente dalla forza del tiro catena, esercitata dalla catena sulla ruota secondo l'equazione:

$$
14) \tF_x = \frac{T*r_c}{R_r}
$$

L'assetto della sospensione posteriore (posizione del braccio rispetto al telaio), dipendendo dai valori delle tre componenti menzionate prima ed esprimendo la spinta a terra in funzione del tiro catena, può essere descritto dall'equazione aggiornata:

15) 
$$
M_v = N_{tr} L \cos \phi - T L \left( \frac{r_c}{R_r} \sin \phi + \sin(\phi - \eta) \right)
$$

 $M_{\nu}$  è quindi la parte del momento elastico necessario a bilanciare i momenti generati dal trasferimento di carico, dal tiro catena e dalla spinta a terra.

Se la parte dovuta al trasferimento di carico è maggiore di quella dovuta al tiro catena ed alla spinta a terra, la sospensione è ulteriormente compressa, rispetto alla flessione causata dal solo carico statico ( $M_{\nu} > 0$ ). Viceversa, se la componente dovuta al tiro catena ed alla forza motrice prevale sulla componente del trasferimento di carico ( $M_v < 0$ ), la sospensione si estende se il momento elastico è maggiore in modulo del momento statico ( $|M_v| > |M_s|$ ) mentre si comprime se il momento elastico è minore in modulo del momento statico ( $|M_{\nu}|$  <  $|M_s|$ ).

Per studiare l'equilibrio dei momenti, è necessario esprimere l'inclinazione dell'angolo della catena  $\eta$  in funzione dell'angolo  $\phi$  di inclinazione del forcellone. Con alcune approssimazioni (cos  $\eta \approx 1$ ) si giunge alla seguente espressione:

16) 
$$
\eta = \arcsin\left(\frac{L\sin\phi + y_p - r_c + r_p}{L_c}\right)
$$

dove  $y_p$  è la coordinata verticale dell'asse del pignone,  $L_c$  è la lunghezza del ramo teso (superiore) della catena e  $r_p$  è il raggio primitivo del pignone.

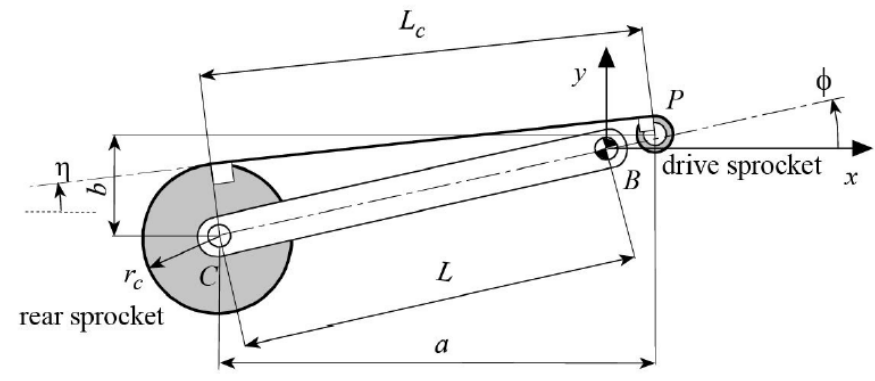

Fig. 3.2.3.2 Geometria del forcellone posteriore

Si consideri il punto di intersezione *A*, tra l'asse del ramo teso della catena e la linea retta passante per il centro della ruota e per il perno del forcellone, mostrato in Fig. 6-5. La linea retta che collega il punto di contatto tra la ruota posteriore  $P_r$  ed il punto A, è chiamata retta del tiro catena (*squat line*). La sua inclinazione rispetto al road-plane è chiamata angolo del tiro catena  $\sigma$  :

17) 
$$
\sigma = \arctan\left(\frac{\sin\phi + \frac{R_c}{r_c}\sin(\phi - \eta)}{\cos\phi}\right)
$$

La forza di spinta a terra  $F_{xr}$  e la forza del trasferimento di carico  $N_{tr}$ , sono invece applicate nel punto di contatto della ruota posteriore. La direzione della risultante  $F_r$  di queste due forze è la retta di trasferimento di carico (*load transfer line*), inclinata rispetto al road-plane dell'angolo  $\tau$ :

$$
18) \quad \tau = \arctan\left(\frac{h_{cog}}{w_{hlb}}\right) \tag{31}
$$

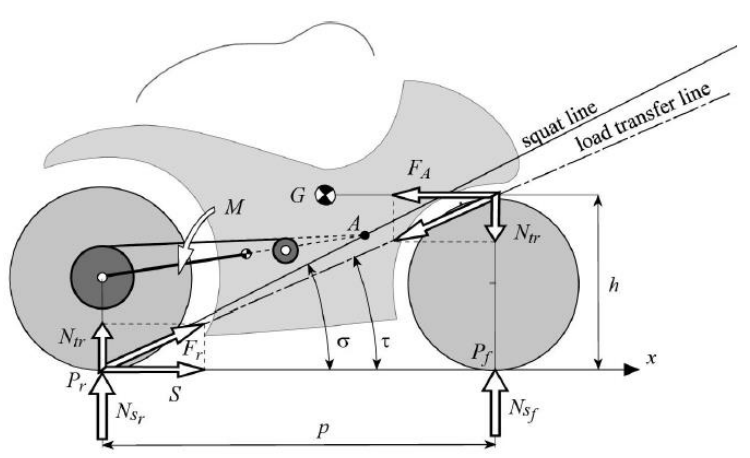

Fig. 3.2.3.3 Linee del tiro catena e del trasferimento di carico

Si definisce, infine, il rapporto del tiro catena (*squat ratio*) ℛ come il rapporto tra il momento generato dal trasferimento di carico ed il momento generato dalla somma della forza del tiro catene e della spinta a terra:

$$
19) \qquad \mathcal{R} = \left( \frac{N_{tr} L \cos \phi}{S(L \sin \phi) + T(L \sin(\phi - \eta))} \right)
$$

Esprimendo il trasferimento di carico in funzione della spinta a terra, il rapporto risulta essere una funziona solo delle caratteristiche geometriche e, in particolare, è uguale al rapporto tra la tangente dell'angolo del trasferimento di carico  $\tau$  e la tangente dell'angolo del tiro catena  $\sigma$  :

$$
20) \qquad \mathcal{R} = \left(\frac{h_{cog} \cos \phi}{w_{hlb} \left(\sin \phi + \frac{R_c}{r_c} \sin(\phi - \eta)\right)}\right) = \frac{\tan \tau}{\tan \sigma}
$$

Il rapporto varia a seconda della variazione dell'angolo d'inclinazione del forcellone, e dipende dalla differenza tra l'angolo d'inclinazione del braccio e l'angolo d'inclinazione del ramo teso della catena. Sono quindi possibili tre casi:

- $\sigma = \tau \rightarrow \mathcal{R} = 1$ . Durante la fase di spinta non ci sono momenti addizionali agenti sul forcellone, perciò la sospensione posteriore non si comprime e non si estende. Il comportamento del motoveicolo è *neutro.*
- $\sigma < \tau \rightarrow \mathcal{R} > 1$ . Il momento aggiuntivo causa la compressione della molla posteriore e il comportamento della motocicletta è *pro-squat*.
- $\sigma > \tau \rightarrow \mathcal{R} < 1$ . Il momento aggiuntivo causa l'estensione della molla posteriore e il comportamento della motocicletta è *anti-squat*.
- $\bullet$

Cercando di approfondire il significato delle equazioni utilizzate precedentemente si può esprimere il concetto anche tramite l'introduzione del *parametro di spinta* .

$$
21) \quad P_s = \tan \tau - \tan \sigma
$$

Esso descrive in percentuale la detrazione della forza elastica per effetto della trazione.

Per la corretta implementazione del contributo del tiro catena nel calcolo del codice Matlab, è stato necessario aggiungere nel foglio Excel del cinematismo del retrotreno il concetto di rigidezza ridotta della sospensione posteriore.

Come descritto in Fig. 5-11, la forza elastica della molla e il momento elastico esercitato sul forcellone sono dati dalle seguenti equazioni:

$$
22) \tF_e = k(L_m - L_{m0}),
$$

Dove:

- *k* indica la rigidezza della molla
- $\bullet$   $L_{m0}$  è la lunghezza iniziale
- $\bullet$   $L_m$  è la lunghezza della molla deformata;

$$
23) \t M_e = F_e * \tau_{m,\theta}
$$

Dove:

 $\bullet$   $\tau_{m,\theta}$  è il rapporto tra la velocità di deformazione della molla e la velocità angolare del forcellone:

$$
24)\quad \tau_{m,\theta}=\frac{L_m}{\dot{\theta}}.
$$

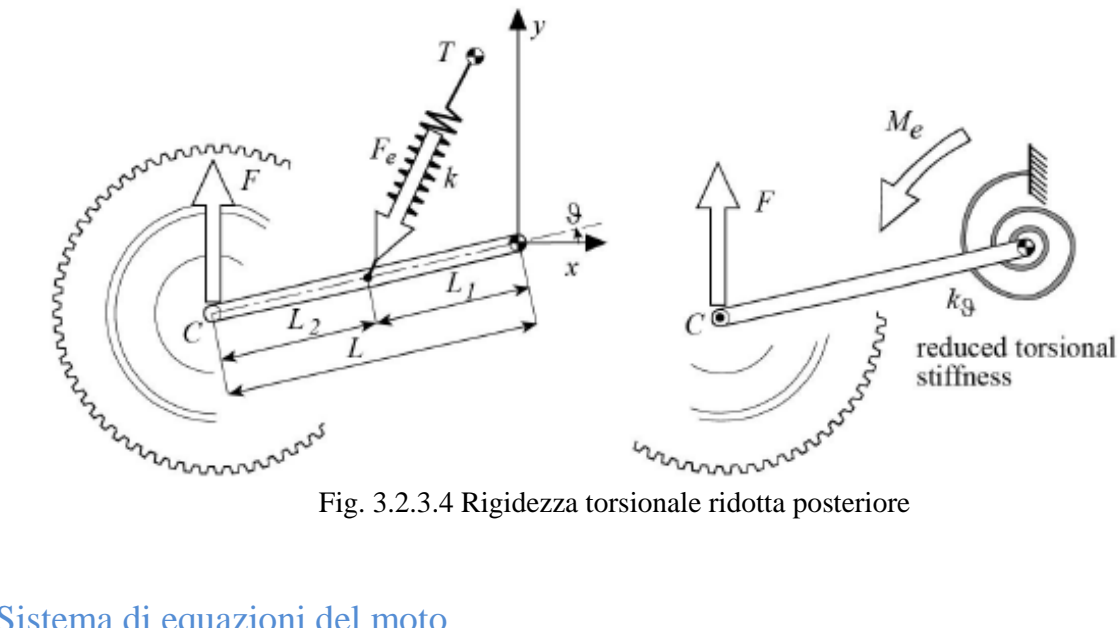

#### <span id="page-33-0"></span>3.2.4 Sistema di equazioni del moto

Il sistema lineare è quindi descritto da:

Equilibrio orizzontale:

25) 
$$
F_{xr} - F_{rr} - F_{rf} - F_{aero_x} = 0
$$
;

Equilibrio verticale:

$$
26) \tF_{zf} + F_{zr} - mg - F_{aero_z} = 0;
$$

Equilibrio dei momenti intorno al punto di contatto pneumatico posteriore-suolo:

$$
27) \tF_{zf} * w_{hlb} - mg * b_p = 0.
$$

Le condizioni di stop delle iterazioni nel codice sono modellate da una soglia limite di differenza tra due iterazioni successive dei valori di escursione forcella anteriore e ammortizzatore posteriore al di sotto della quale, appunto, si esce dal ciclo while., come mostrato in fig. 3.2.4.1.

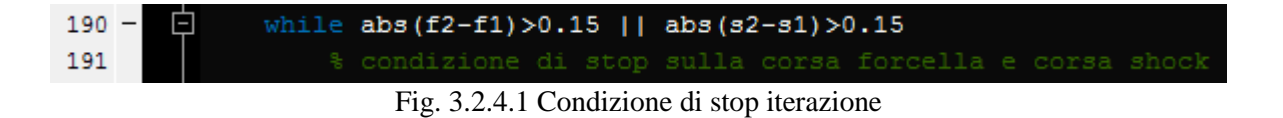

# <span id="page-34-0"></span>**3.3 Apex**

Con l'aggiunta del moto di rollio, questo caso di studio descrive la motocicletta a centro curva (la traduzione dall'inglese di '*Apex*' è appunto 'apice, punto di corda').

Il motoveicolo che passa da un moto rettilineo a velocità costante ad un moto in curva alla medesima velocità, ha un moto di traslazione rivolto verso il basso e di beccheggio negativo (in "avanti"). L'abbassamento è causato dall'aumento di carico che agisce nel piano del motociclo, e che aumenta in proporzione inversa all'angolo di rollio  $\phi$ . Il beccheggio in avanti è dovuto anche al fatto che la rigidezza ridotta della sospensione anteriore è minore di quella della sospensione posteriore, come mostrato in fig. 3.3.1.

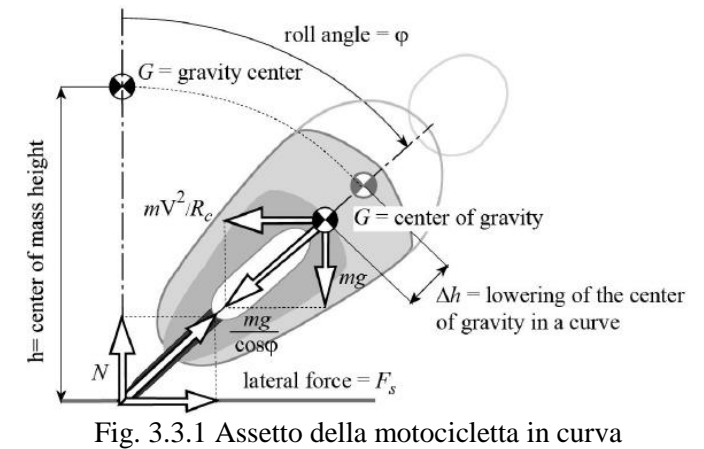

La condizione di equilibrio tra forza peso e forza centrifuga deve essere, ovviamente, rispettata in ogni istante.

#### <span id="page-34-1"></span>3.3.1 Raggio di rotolamento pneumatico

Considerando uno pneumatico che ruota senza slittamento su una superficie piana, il raggio di rotolamento viene definito come il rapporto della velocità di avanzamento rispetto alla sua velocità angolare:

$$
28) \qquad R_0 = \frac{V}{\omega}
$$

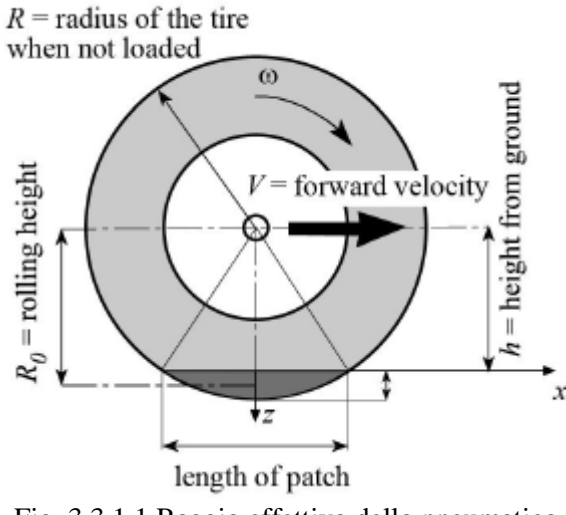

Fig. 3.3.1.1 Raggio effettivo dello pneumatico

Il raggio effettivo di rotolamento nel moto libero è minore rispetto al raggio dello pneumatico non caricato, a causa della deformazione dello stesso. Il valore dipende dal tipo di pneumatico, dalla sua rigidezza radiale, dal carico, dalla pressione di gonfiaggio, dalla velocità di avanzamento (forza centrifuga) e dal rollio.

Le seguenti due tabelle rappresentano i dati sperimentali di una coppia di pneumatici, usati per questa attività di tesi.

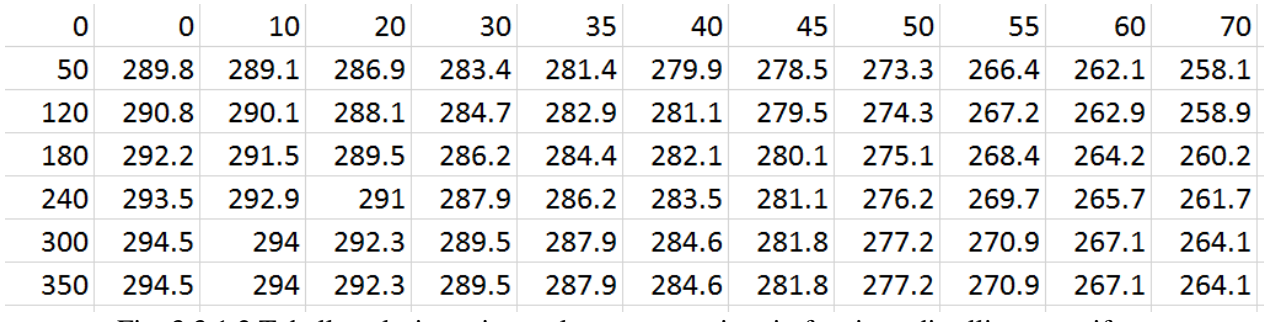

Fig. 3.3.1.2 Tabella valori raggio rotolamento anteriore in funzione di rollio e centrifuga

|     | $\Omega$  | 10                                                                    | -20 | 30 | $-35$ | 40 | 45 50 | 55. | -60 | - 70                                                      |
|-----|-----------|-----------------------------------------------------------------------|-----|----|-------|----|-------|-----|-----|-----------------------------------------------------------|
|     |           | 50 327.5 325.9 321.1 313.2 308.2 304 298.5 288.5 277.8 276.3 270.3    |     |    |       |    |       |     |     |                                                           |
|     |           | 120 328.8 327.1 322.2 314.1 309 304.5 298.8 289.1 278.7 277.7 270.7   |     |    |       |    |       |     |     |                                                           |
|     |           | 180 329.7 328.1 323.3 315.5 310.5 305.9 300 290.2 279.8 278.7 271.7   |     |    |       |    |       |     |     |                                                           |
|     |           | 240 331.4 329.8 325.3 317.9 313.2 308.2 301.8 291.7 280.9 279.4 272.4 |     |    |       |    |       |     |     |                                                           |
| 300 | 333.4     |                                                                       |     |    |       |    |       |     |     | 332 327.8 320.8 316.4 311.3 304.7 293.8 282.1 279.7 272.7 |
|     | 350 333.4 |                                                                       |     |    |       |    |       |     |     | 332 327.8 320.8 316.4 311.3 304.7 293.8 282.1 279.7 272.7 |

Fig. 3.3.1.3 Tabella valori raggio rotolamento posteriore in funzione di rollio e centrifuga

Dalla prima tabella si evince che il raggio di rotolamento dello pneumatico anteriore:
- Decrementa di circa il 10% al variare del rollio  $[0^{\circ} \rightarrow 70^{\circ}]$ , a velocità costante;
- Incrementa di circa il 2% al variare della velocità [50km/h→350km/h], a rollio costante

Dalla seconda tabella si deduce che il raggio di rotolamento dello pneumatico posteriore:

- Decrementa di circa il 20% al variare del rollio  $[0^{\circ} \rightarrow 70^{\circ}]$ , a velocità costante;
- Incrementa di circa il 2% al variare della velocità [50km/h→350km/h], a rollio costante.

### 3.3.2 Ellisse di aderenza

Sugli pneumatici di un motoveicolo in movimento non agiscono solo forze longitudinali ma anche trasversali, quali la forza laterale. Essa agisce mentre viene percorsa una curva, durante i cambi di direzione e per la presenza di vento trasversale al senso del moto. Si generano sulla superficie di contatto tra pneumatico e pavimentazione delle reazioni che impediscono la traslazione laterale del veicolo e, nel caso di forze trasversali, si parla di aderenza laterale e coefficiente di aderenza laterale. Il rapporto che lega il coefficiente di aderenza longitudinale e trasversale può essere rappresentato da un'ellisse che esprime l'andamento del coefficiente di aderenza al variare della risultante delle forze longitudinali e trasversali come mostrato in fig. 3.3.2.1.

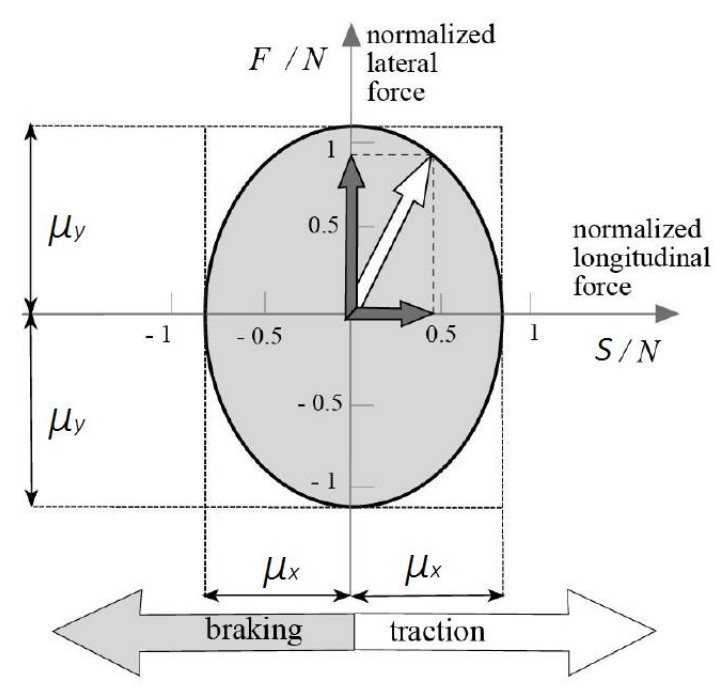

Fig. 3.3.2.1 Elisse di aderenza.

La quota parte di aderenza longitudinale (asse y) e di aderenza laterale (asse x) che possono contemporaneamente essere applicate sono ricavabili dall'equazione:

29) 
$$
\frac{\mu_x^2}{\mu_{\tilde{x},\text{max}}^2} + \frac{\mu_y^2}{\mu_{\tilde{y},\text{max}}^2} = 1
$$

Dove:

- $\bullet$   $\mu_{x,max}$  è il coefficiente di aderenza longitudinale massimo;
- $\bullet$   $\mu_{v,max}$  è il coefficiente di aderenza laterale massimo.

Conoscendo il coefficiente di aderenza impiegato in una direzione è possibile per mezzo dell'ellisse calcolare l'aderenza disponibile nella direzione ortogonale. Tra pneumatico e pavimentazione si può sviluppare una forza di aderenza massima che deve essere scomposta tra le sue due componenti longitudinale e trasversale. Se tutta l'aderenza disponibile viene utilizzata da solo una delle due componenti non esiste una riserva per compensare eventuali forze ortogonali e ciò porterebbe alla perdita di controllo del veicolo.

### 3.3.3 Avancorsa effettiva in curva

Durante una traiettoria curvilinea l'avancorsa e l'avancorsa normale dipendo dal passo, dall'angolo del cannotto di sterzo a terra, dall'avanzamento della ruota anteriore, dalle proprietà geometriche degli pneumatici e dall'angolo di beccheggio.

L'avancorsa normale  $a_n^*$  durante una curva è definita come:

$$
30) \quad a_n^* = \sqrt{a_1^2 + a_2^2 + a_3^2} \, ,
$$

Dove:

$$
31) \quad a_1 = -\left(y_{p_f} \cos \varphi + t_r \sin \varphi\right) \cos(\varepsilon + \mu);
$$
\n
$$
32) \quad a_2 = \left[x_{p_f} \cos(\varepsilon + \mu) - p \cos \varepsilon + R_r \sin \varepsilon - a_n\right] \cos \varphi - \left[\rho_r \cos \varphi + t_r\right] \sin(\varepsilon + \mu);
$$
\n
$$
\mu
$$

33) 
$$
a_3 = y_{p_f} \sin(\varepsilon + \mu) + \left[ x_{p_f} \cos(\varepsilon + \mu) - p \cos \varepsilon + R_r \sin \varepsilon - a_n - t_{p_f} \sin(\varepsilon + \mu) \right] \sin \varphi ;
$$

38 L'avancorsa normale costituisce il braccio delle componenti utili. La componente utile della forza laterale tende ad allineare la ruota alla velocità di avanzamento, mentre la componente utile del carico verticale possiede un effetto disallineante; tende cioè a far ruotare lo pneumatico verso l'interno della curva. I valori dei momenti attorno all'asse di sterzo, generati da queste due componenti, sono importanti per l'equilibrio dell'avantreno (attorno all'asse del cannotto di sterzo). La coppia che il pilota deve applicare per mantenere l'equilibrio dipende da essi.

### 3.3.4 Sistema di equazioni del moto

In questa configurazione la moto presenta:

- Velocità longitudinale veicolo costante imposta dall'utente in input,  $V_x = k$ ;
- Rollio *non* nullo,  $\theta \neq 0^{\circ}$ ;
- Accelerazione longitudinale nulla,  $a_x = 0$ ;
- Accelerazione laterale *non* nulla,  $a_v \neq 0$ .

In questo caso l'accelerazione laterale è considerata quella massima ed è data dalle considerazioni sull'ellisse di aderenza degli pneumatici.

• Equilibrio orizzontale:

34) 
$$
F_{xr} - F_{rr} - F_{rf} - F_{aero_x} = 0
$$
;

• Equilibrio verticale:

35) 
$$
F_{zf} + F_{zr} - mg - F_{aero_z} = 0
$$
;

Equilibrio dei momenti intorno al punto di contatto pneumatico posteriore-suolo:

36) 
$$
F_{zf} * w_{hlb} - mg * b_p - F_l * 0.45 * w_{hlb} - C_{mx} = 0
$$
.

Dove:

o *0.45* è il fattore di distanza tra il punto di contatto ruota posteriore e il punto di calcolo dei coefficienti di forma aerodinamici.

# **3.4 Traction**

Il caso *"Traction"* è simile al caso di "*Apex*", a cui però viene aggiunta l'inerzia negli equilibri, tramite il *Principio di d'Alambert*. La motocicletta è quindi rollata e presenta accelerazione longitudinale positiva.

Una delle caratteristiche più importanti del comportamento dinamico della motocicletta nella fase di accelerazione in uscita di curva, è la sua maggiore o minore facilità all'impennamento quando è soggetta ad una elevata forza motrice. Per capire il concetto, è utile rifarsi al seguente esempio.

Si considerino tre motociclette con sospensione posteriore a forcellone classico e trasmissione finale a catena (importante: il tiro catena *non esiste* in una trasmissione a giunto cardanico), ma con diversi valori del rapporto di tiro catena, come mostrato in fig. 3.4.1.

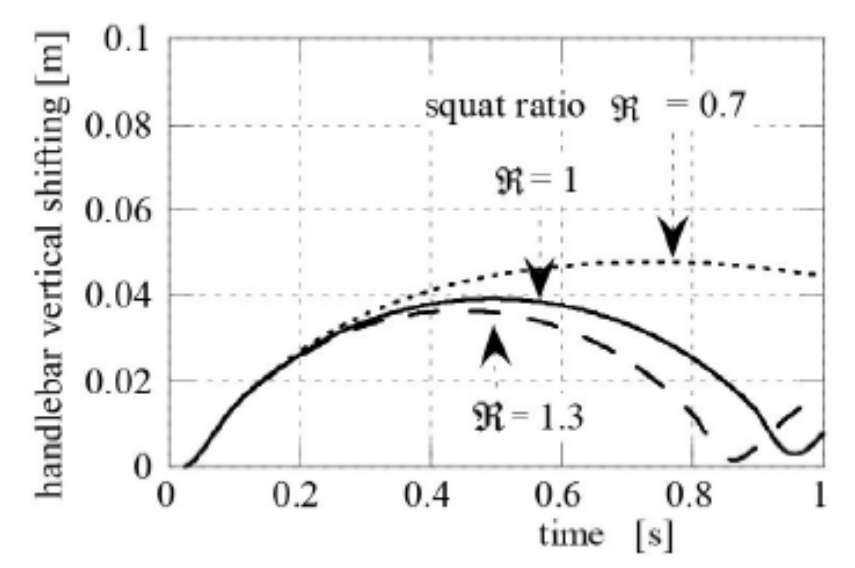

Fig. 3.4.1 Impermamento al variare del rapporto tiro catena  $\mathcal R$ 

Valori elevati del rapporto causano una compressione della sospensione posteriore durante la fase di accelerazione ed una tendenza meno pronunciata del motoveicolo ad impennarsi. Rapporti di tiro catena inferiori all'unità, invece, oltre a causare l'estensione della sospensione, facilitano l'impennamento. La fig. 3.4.1 mostra che, dove  $\mathcal{R} = 1$  ed  $\mathcal{R} = 1.3$ , la ruota anteriore si solleva e poi riscende sul terreno dopo un intervallo di tempo di 0.8 ÷ 1 s, mentre nel caso di  $\mathcal{R} = 0.7$  il veicolo rimane sempre con la ruota anteriore sollevata.

### 3.4.1 Forza longitudinale

La presenza di forze di trazione (o anche di frenata, come nel successivo caso di *braking*) genera delle tensioni di taglio longitudinali lungo l'area di contatto pneumatico-strada. che, nel caso di forze di trazione, comprimono le fibre nell'area di contatto.

La velocità di avanzamento del punto di contatto è minore rispetto alla velocità periferica dello pneumatico. Questa situazione viene espressa dallo scorrimento longitudinale:

$$
37) \quad \kappa = -\frac{v - \omega R}{v}
$$

Dove  $V - \omega R$  è la velocità di strisciamo e V è la velocità di avanzamento.

Nel caso di ruota motrice, nell'area di contatto nascono alcune tensioni di taglio longitudinali che hanno lo stesso segno della velocità di avanzamento e pertanto il battistrada risulta compresso. Nella prima parte dell'impronta il contatto avviene per adesione pure, mentre nella seconda parte si ha scorrimento, come mostrato in fig 3.4.1.1.

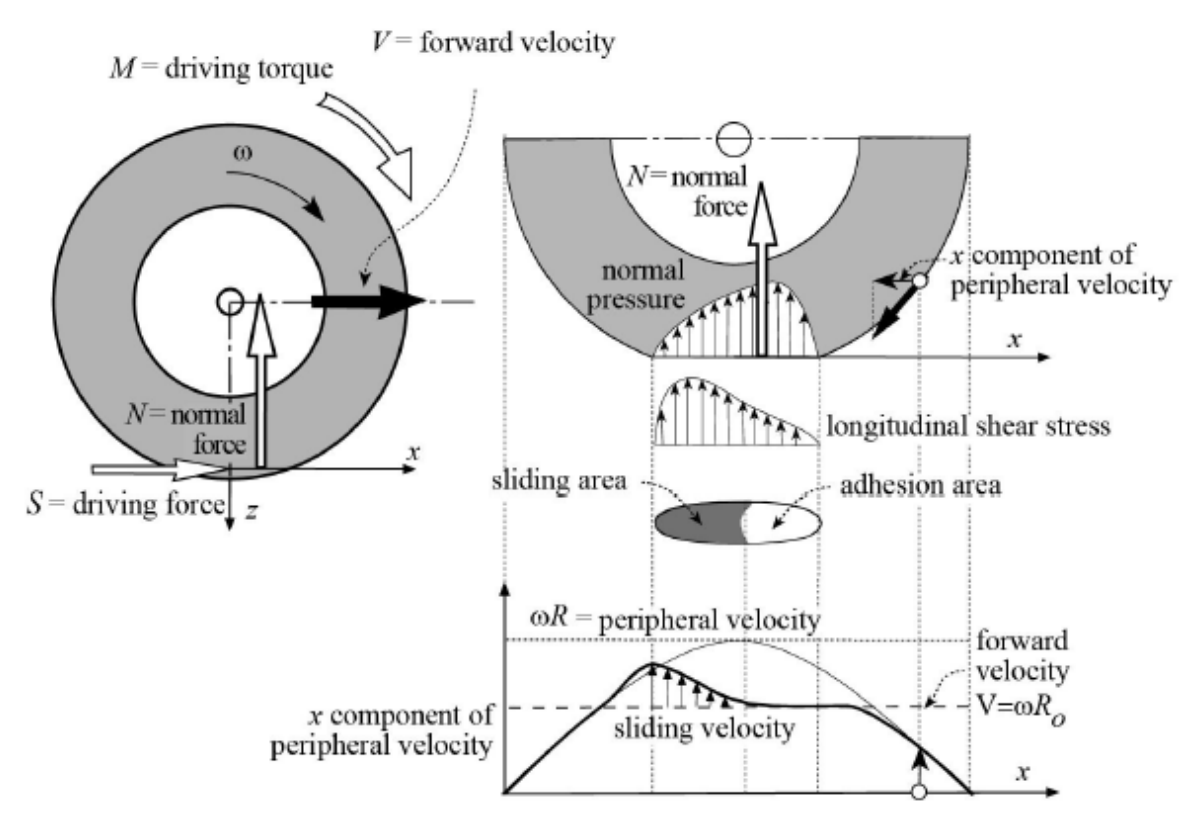

Fig. 3.4.1.1 Tensione tangenziale longitudinale nell'area di contatto e forze agenti su una ruota motrice

#### 3.4.2 Sistema di equazioni del moto

In questa configurazione la moto presenta:

 Velocità longitudinale *iniziale* veicolo costante imposta dall'utente in input,  $V_x = k;$ 

- Rollio *non* nullo, imposto dall'utente,  $\theta \neq 0^{\circ}$ ;
- Accelerazione longitudinale *non* nulla,  $a_x \neq 0$ ;
- Accelerazione laterale *non* nulla,  $a_y \neq 0$ .

Le condizioni di stop dell'iterazione nella function *motorcycleForce.m* sono rappresentate dal limite di impennamento (*wheelie*), che inizia a verificarsi quando il carico verticale sullo pneumatico anteriore è nullo e la forza della forcella anteriore è pari al solo precarico, o il limite di aderenza dello pneumatico posteriore. Quest'ultimo è descritto dall'ellisse di trazione sul bordo del quale è raggiunto il coefficiente di attrito combinato massimo per la manovra alla determinata accelerazione laterale sommata a quella longitudinale.

Nel caso ulteriore di accelerazione longitudinale imposta, la condizione di stop non sarà né il limite di impennamento e né il quello di aderenza dello pneumatico posteriore, ma l'equilibrio delle forze su forcella e shock come in '*1g+rider*' e '*Straight*'.

Il sistema di equazioni è quindi descritto da:

Equilibrio orizzontale:

38) 
$$
m\ddot{x} - F_{xr} + F_{rr} + F_{rf} + F_{aero_x} = 0
$$
;

• Equilibrio verticale:

39) 
$$
F_{zf} + F_{zr} - mg - F_{aero_z} = 0
$$
;

Equilibrio dei momenti intorno al punto di contatto pneumatico posteriore-suolo:

40) 
$$
F_{zf} * w_{hlb} + m\ddot{x} * h_{cog} - mg * b_p - F_l * 0.45 * w_{hlb} - C_{mx} = 0.
$$

Dove:

o *0.45* è il fattore di distanza tra il punto di contatto ruota posteriore e il punto di calcolo dei coefficienti di forma aerodinamici.

## **3.5 Braking**

Con un aumento della forza frenante, in fase di frenata il carico sulla ruota posteriore diventa zero. Questa condizione limite rappresenta il rovesciamento in avanti del veicolo quando il carico dinamico sulla ruota posteriore va a zero.

In questa situazione, il carico dinamico della ruota anteriore è pari al peso del motoveicolo e la direzione della risultante del carico dinamico e della forza frenante passa attraverso il baricentro del veicolo. L'equazione *semplificata* di equilibrio dei momenti rispetto al baricentro fornisce l'espressione per la forza frenante al punto di ribaltamento è la seguente:

$$
41) \quad m\ddot{x} = -F - F_d
$$

È importante notare che la decelerazione limite del ribaltamento dipende solo dalla posizione del baricentro, e non dal peso del veicolo.

$$
42) \quad \frac{x_{max}}{g} \le -\frac{(p-b)}{h} - \frac{F_d}{mg}
$$

Per aumentare il valore di tale limite, è necessario abbassare il baricentro della motocicletta e posizionarlo quanto più indietro possibile.

#### 3.5.1 Avancorsa in fase di frenata

Durante la fase di frenata la sospensione anteriore, oltre al carico verticale statico, è sottoposta a due ulteriori forze:

- La forza anteriore di frenata  $F_f$ ;
- $\bullet$  Il trasferimento di carico  $N_{tr}$ , generato dalla forza totale F.

Queste due forze definiscono l'angolo di trasferimento di carico della ruota anteriore  $\tau_f$ , cioè l'angolo di inclinazione, rispetto al riferimento stradale, della retta d'azione nel piano di simmetria della forza agente sullo pneumatico anteriore:

$$
43)\quad \tau_f = \arctan(\frac{N_{tr}}{F_f})
$$

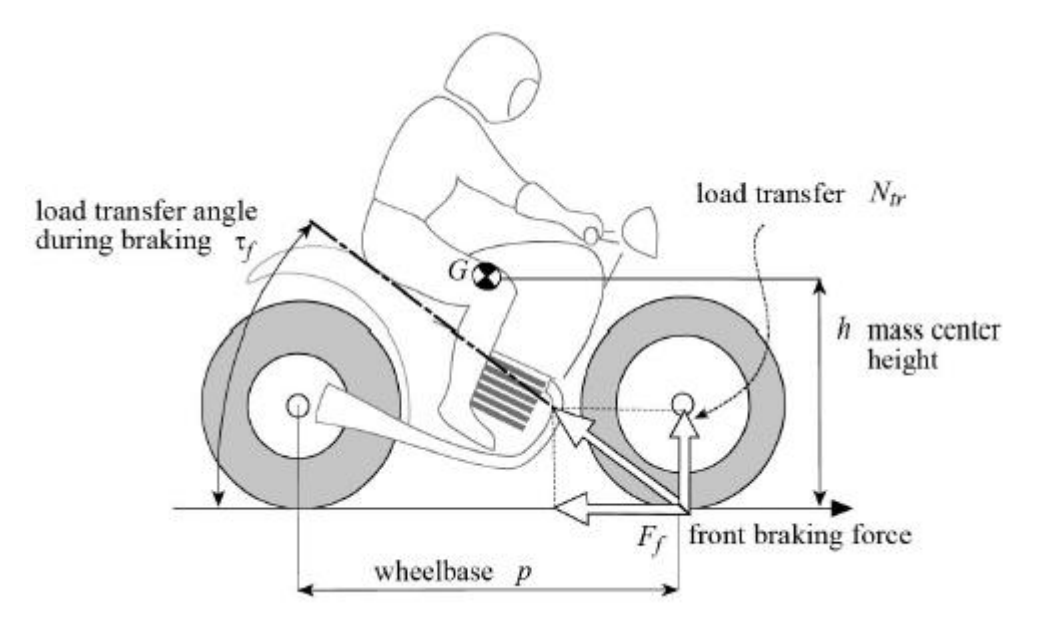

Fig. 3.5.1.1 Forze agenti sulla sospensione anteriore in fase di frenata

Nel caso di forcelle telescopiche anteriori, si può presumere che la traiettoria del punto di contatto della ruota anteriore rispetto al telaio sia retta e parallela all'asse di sterzo. Durante l'azione di frenata, la forcella è compressa, a causa della componente  $N_{tr}$  del trasferimento di carico e dell'effetto generato dalla componente di forza  $F_f$ . L'entità della compressione dipende soprattutto dall'angolo di inclinazione della forcella (angolo della traiettoria).

44) 
$$
\gamma = \frac{\pi}{2} - \varepsilon
$$

Come supposto nel caso di *braking* (incipiente ribaltamento in avanti), la forza frenante applicata allo pneumatico posteriore è nullo. In questo caso, la forza normalizzata di compressione sulla forcella anteriore, espressa dal rapporto tra la somma delle componenti di compressione sulla sospensione e la forza frenante anteriore, dipende solo dall'angolo di inclinazione dello sterzo e dall'angolo del trasferimento di carico:

45) 
$$
\frac{N_{tr} \cos \varepsilon + F_f \sin \varepsilon}{F_f} = \frac{F_f \frac{h}{p} \cos \varepsilon + F_f \sin \varepsilon}{F_f} = \frac{h}{p} \cos \varepsilon + \sin \varepsilon
$$

Il comportamento di affondamento della sospensione è massimo quando l'angolo di trasferimento di carico  $τ<sub>f</sub>$  corrisponde all'angolo di inclinazione della forcella γ.

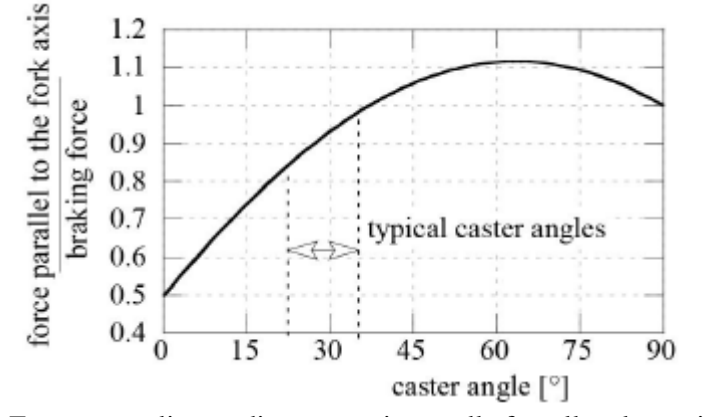

Fig. 3.5.1.2 Forza normalizzata di compressione sulla forcella telescopica  $[h/p = 0.5]$ 

La fig. 3.5.1.2 mostra che lo spostamento di affondamento, proporzionale alla forza di compressione, è al massimo quando la forcella ha un angolo di inclinazione di circa 63° (caso limite, dato che gli angoli di inclinazione dello sterzo dei motocicli variano da poco sotto i 20° ai quasi 35°). Si può osservare che, durante il normale utilizzo, il comportamento di affondamento è più pronunciato all'aumentare dell'angolo di inclinazione della forcella.

Un altro effetto tipico della forcella telescopica è la riduzione dell'avancorsa all'aumentare della compressione della forcella, come mostrato in fig. 3.5.1.3.

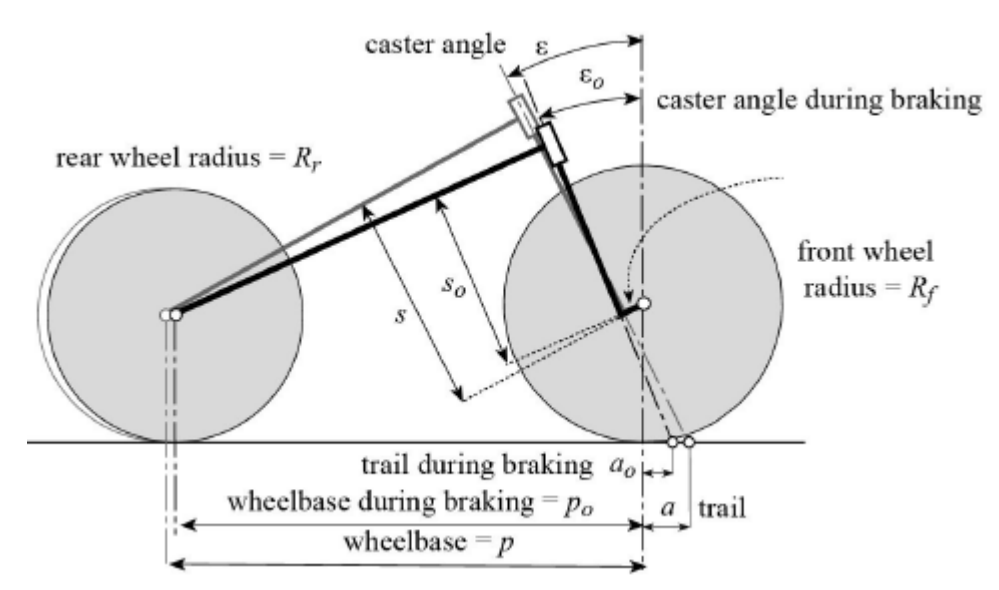

Fig. 3.5.1.3 Variazione dell'avancorsa durante la frenata

Supponendo per semplificazione che i raggi ruota anteriore e posteriore abbiano lo stesso valore. È semplice determinare la formula che indica la variazione dell'avancorsa, in conseguenza della compressione della sospensione anteriore. Pertanto, l'angolo di inclinazione dello sterzo durante la frenata risulta:

$$
46) \quad \varepsilon_0 = \arctan(\frac{p\sin\varepsilon + \Delta s}{p\cos\varepsilon})
$$

Dove  $\Delta s = s - s_0$  rappresenta la compressione della sospensione anteriore. Durante la fase di *braking* l'avancorsa è quindi espressa dalla seguente formula:

$$
47) \quad a_0 = \frac{R_f \sin \varepsilon - d}{\cos \varepsilon_0}
$$

Nella fig. 3.5.1.4 è mostrata la variazione dell'avancorsa e dell'angolo di inclinazione dello sterzo.

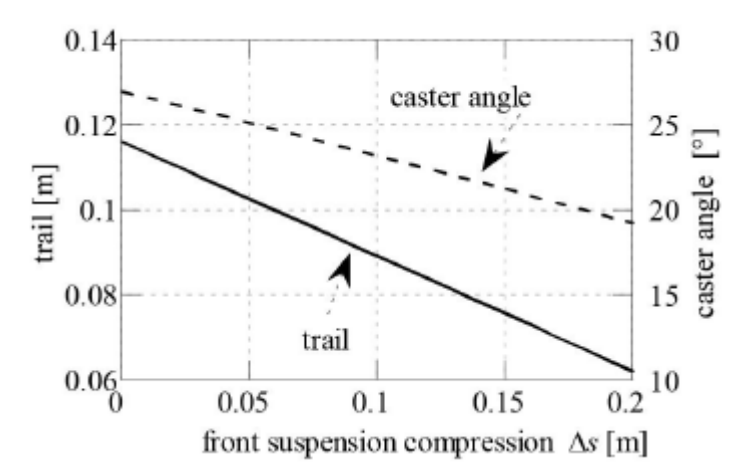

Fig. 3.5.1.4 Andamento di avancorsa e angolo di inclinazione di sterzo rispetto alla compressione della sospensione anteriore

#### 3.5.2 Forza longitudinale

Come descritto per il caso di *traction*, anche nella fase di *braking* si ha la formazione di tensioni circonferenziali, che però in questo caso sono di trazione per le fibre e non di compressione.

La formula dello scorrimento longitudinale è sempre valida, ma in questo caso la velocità di avanzamento del punto di contatto risulta essere maggiore della velocità periferica dello pneumatico.

Inoltre il raggio di rotolamento istantaneo, che in condizioni di puro rotolamento è minore del raggio esterno della ruota, aumenta con l'aumentare della forza frenante fino a diventare maggiore del raggio dello pneumatico (in frenata improvvisa con bloccaggio ruota, è

necessaria l'approssimazione di raggio infinito). Nella prima parte dell'impronta, il contatto è di tipo adesivo. Ad un certo punto, però, la differenza tra la velocità di avanzamento e la velocità periferica produce tensioni di taglio maggiori di quelle che possono essere generate in condizioni di adesione, e pertanto nasce la zona di scorrimento. La lunghezza di questa zona approssimativamente è proporzionale alla forza frenante, come illustrato in fig. 3.5.2.1.

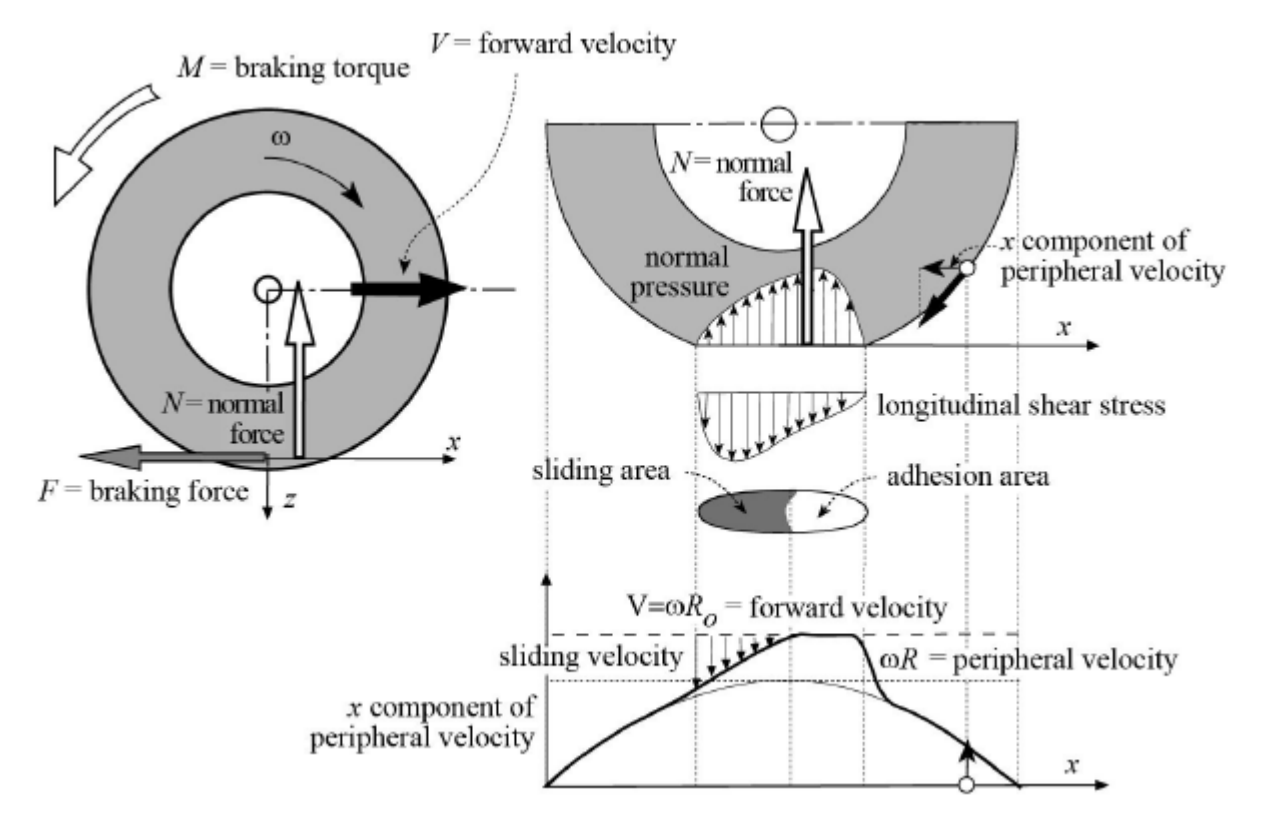

Fig. 3.5.2.1 Tensione tangenziale longitudinale nella zona di contatto e forze agenti sul pneumatico durante la frenata

#### 3.5.3 Sistema di equazioni del moto

In questa configurazione la moto presenta:

- Velocità longitudinale *iniziale* veicolo costante imposta dall'utente in input,  $V_r = k;$
- Rollio nullo,  $\theta = 0^{\circ}$ ;
- Accelerazione longitudinale *non* nulla,  $a_x \neq 0$ ;
- Accelerazione laterale nulla,  $a_y = 0$ .

La condizione di stop dell'iterazione nella function *motorcycleForce.m* è rappresentata dal

limite di ribaltamento in avanti (*stoppie*) che inizia a verificarsi quando il carico verticale sullo pneumatico posteriore è nullo e la forza dello shock è pari al solo precarico.

Nel caso ulteriore di accelerazione longitudinale imposta, la condizione di stop non sarà il limite di ribaltamento in avanti, ma l'equilibrio delle forze su forcella e shock come in '*1g+rider*' e '*Straight*'.

Nel caso di accelerazione longitudinale imposta, il sistema di equazioni è quindi descritto da:

Equilibrio orizzontale:

48) 
$$
m\ddot{x} - F_{xf} - F_{rf} - F_{rr} - F_{aero_x} = 0
$$
;

Equilibrio verticale:

49) 
$$
F_{zf} + F_{zr} - mg - F_{aero_z} = 0
$$
;

Equilibrio dei momenti intorno al punto di contatto pneumatico posteriore-suolo:

50) 
$$
C_{mx} - m\ddot{x} * h_{cog} - mg * b_p - F_l * 0.45 * w_{hlb} + F_{zf} * w_{hlb} = 0,
$$

Dove:

o *0.45* rappresenta il fattore di distanza tra il punto di contatto ruota posteriore e il punto di calcolo dei coefficienti di forma aerodinamici.

Nel caso di limite di ribaltamento in avanti, il sistema di equazioni è quindi descritto da:

Equilibrio orizzontale:

51) 
$$
m\ddot{x} - F_{xf} - F_{rf} - F_{aero_x} = 0
$$
;

• Equilibrio verticale

52) 
$$
F_{zf} - mg - F_{aero_z} = 0
$$
;

Equilibrio dei momenti intorno al punto di contatto pneumatico anteriore-suolo:

53) 
$$
C_{mx} + m\ddot{x} * h_{cog} - mg * a_p - F_l * 0.55 * w_{hlb} + F_{zf} * w_{hlb} = 0,
$$

Dove:

o *0.55* rappresenta il fattore di distanza tra il punto di contatto ruota anteriore e il punto di calcolo dei coefficienti di forma aerodinamici.

# 4 GUI

Le GUI (note anche come *graphic user interface* o *UI*) forniscono un controllo di tipo "*punta e clicca*" sulle applicazioni software, eliminando la necessità di conoscere un linguaggio, di comprendere un codice o di digitare comandi per poter eseguire l'applicazione. Oltre al *core* di calcolo composto da functions e *script*s, quindi, è stato necessario sviluppare una interfaccia grafica utilizzando *GUIDE* in Matlab.

# **4.1 Guide**

Una volta aperto l'*editor* di GUIDE, la "*Blank GUI*" di default è quella rappresentata in fig. 4.1.1.

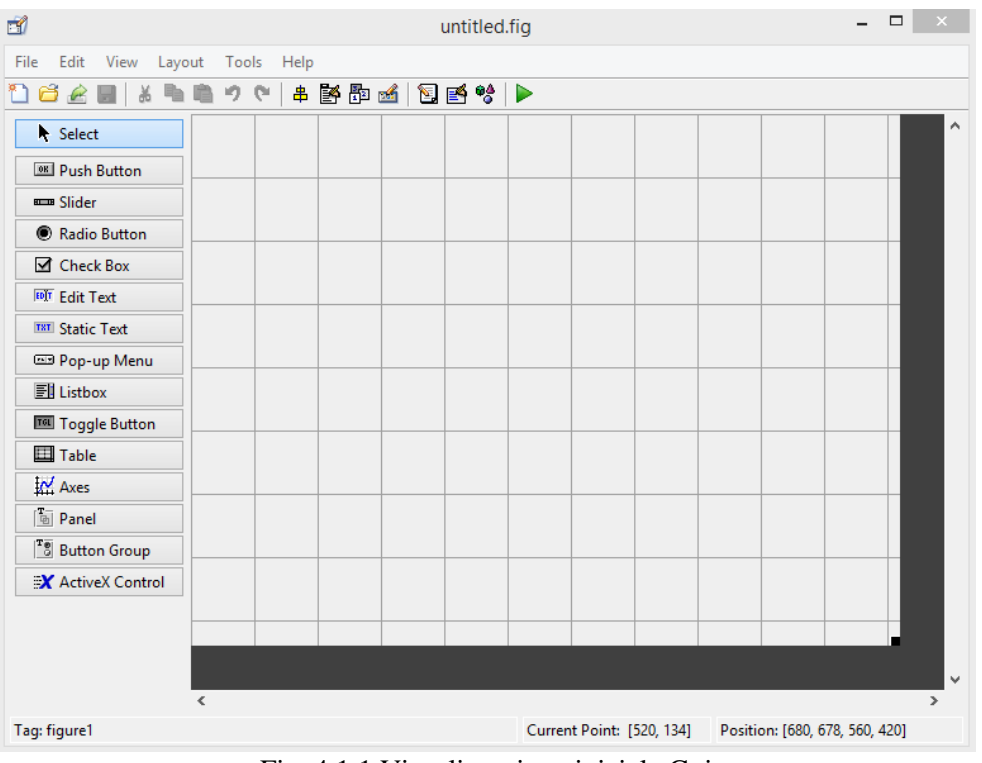

Fig. 4.1.1 Visualizzazione iniziale Gui

Essa si può popolare con i comandi Drag&Drop della colonna di selezione sulla sinistra. Di seguito l'elenco:

1. **Push Button**: sono comandi che, una volta cliccati, eseguono la funzione descritta nello *script*;

- 2. **Slider**: può controllare un parametro e farlo variare proporzionalmente allo scorrimento dello slider;
- 3. **Check Box**: sono funzioni che controllano se una condizione sia rispettata o meno e che possono modificare altre funzioni, si attivano mettendo il segno di spunta a lato;
- 4. **Edit Text**: sono delle caselle di testo editabili dall'utente, solitamente con colore dello sfondo bianco. Sono usati principalmente per prendere le variabili che servono in input;
- 5. **Static Text**: simili alle precedenti, ma in questo caso ciò che è scritto al loro interno non può essere modificato dall'utente. Sono usate soprattutto per mostrare i risultati delle operazioni svolte dal programma con i dati presi in input tramite le caselle precedenti;
- 6. **Pop-up Menu**: menu a tendina in cui è possibile racchiudere più elementi. Può essere usato per contenere e scegliere una tra più raccolte di dati in input;
- 7. **Listbox**: simile al menu precedente, ma qui si possono mostrare più alternative all'utente;
- 8. **Panel**: pannello monocolore che permette di raccogliere più comandi al suo interno;
- 9. **Table**: è una tabella bidimensionale che consente di visualizzare i dati. Può essere usata per gli input se resa editabile, o per gli output se resa non-editabile;

La prima volta che si esegue il programma di GUIDE, si salvano due file (come si vede in fig. 4.1.2):

- Un file FIG, con estensione .fig, che contiene una descrizione completa del layout e ogni componente, come pulsanti, assi, pannelli e menu. Il FIGfile è un file binario e non è possibile modificarlo se non modificando il layout in GUIDE;
- Un file di codice, con estensione .m, che inizialmente contiene codice e modelli di inizializzazione per alcuni callback (funzioni di richiamo).

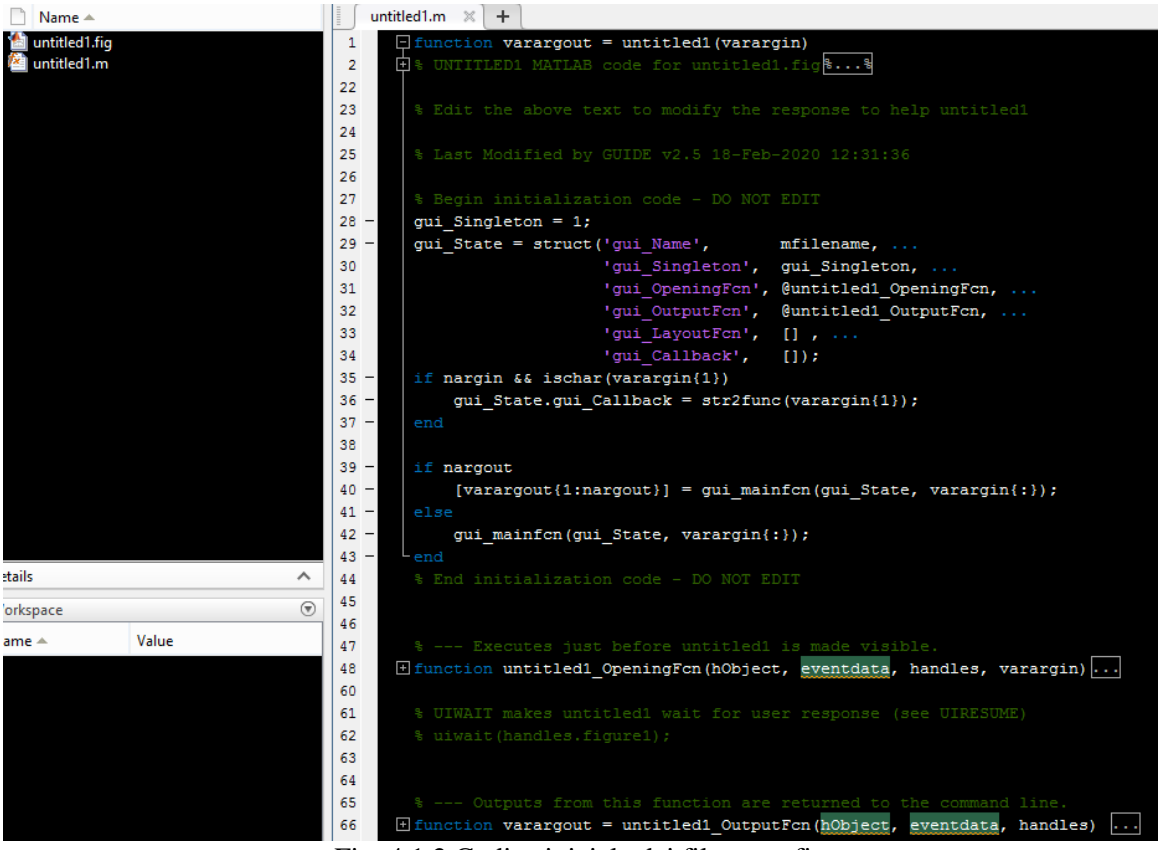

Fig. 4.1.2 Codice iniziale dei file .m e .fig

L'interfaccia utente e i componenti grafici hanno determinate proprietà che si possono associare a specifiche funzioni e ognuna di queste proprietà corrisponde a un'azione specifica dell'utente. Per esempio, un *uicontrol* ha una proprietà chiamata *callback*. È possibile impostare il valore di questa proprietà come funzione *handle* per una funzione di callback, una funzione anonima o una stringa contenente i comandi Matlab. L'impostazione di questa proprietà consente alla UI di rispondere quando l'utente ci interagisce. Questa tabella elenca le proprietà di callback disponibili, le azioni dell'utente e i componenti grafici più comuni che li utilizzano.

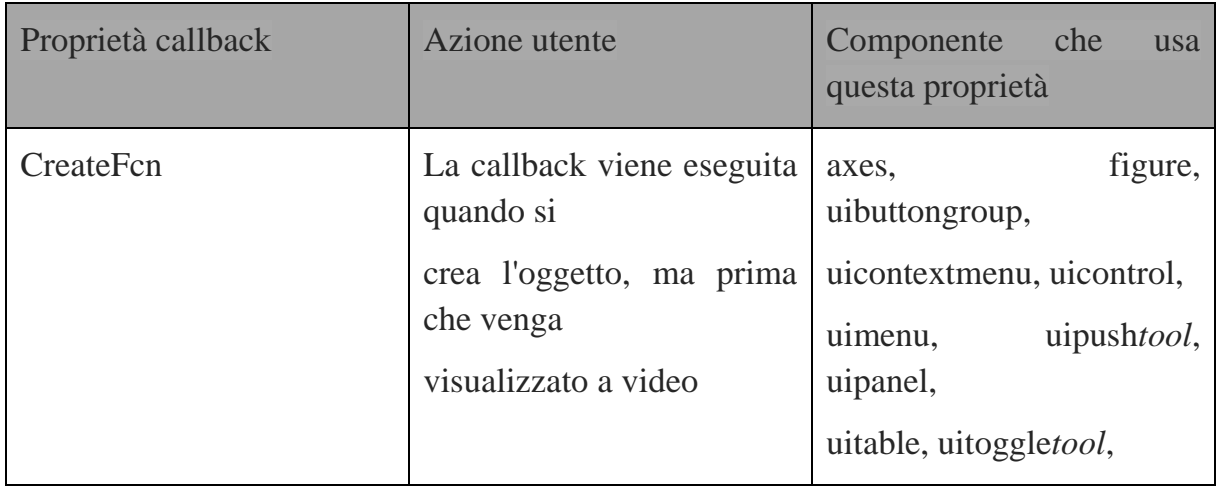

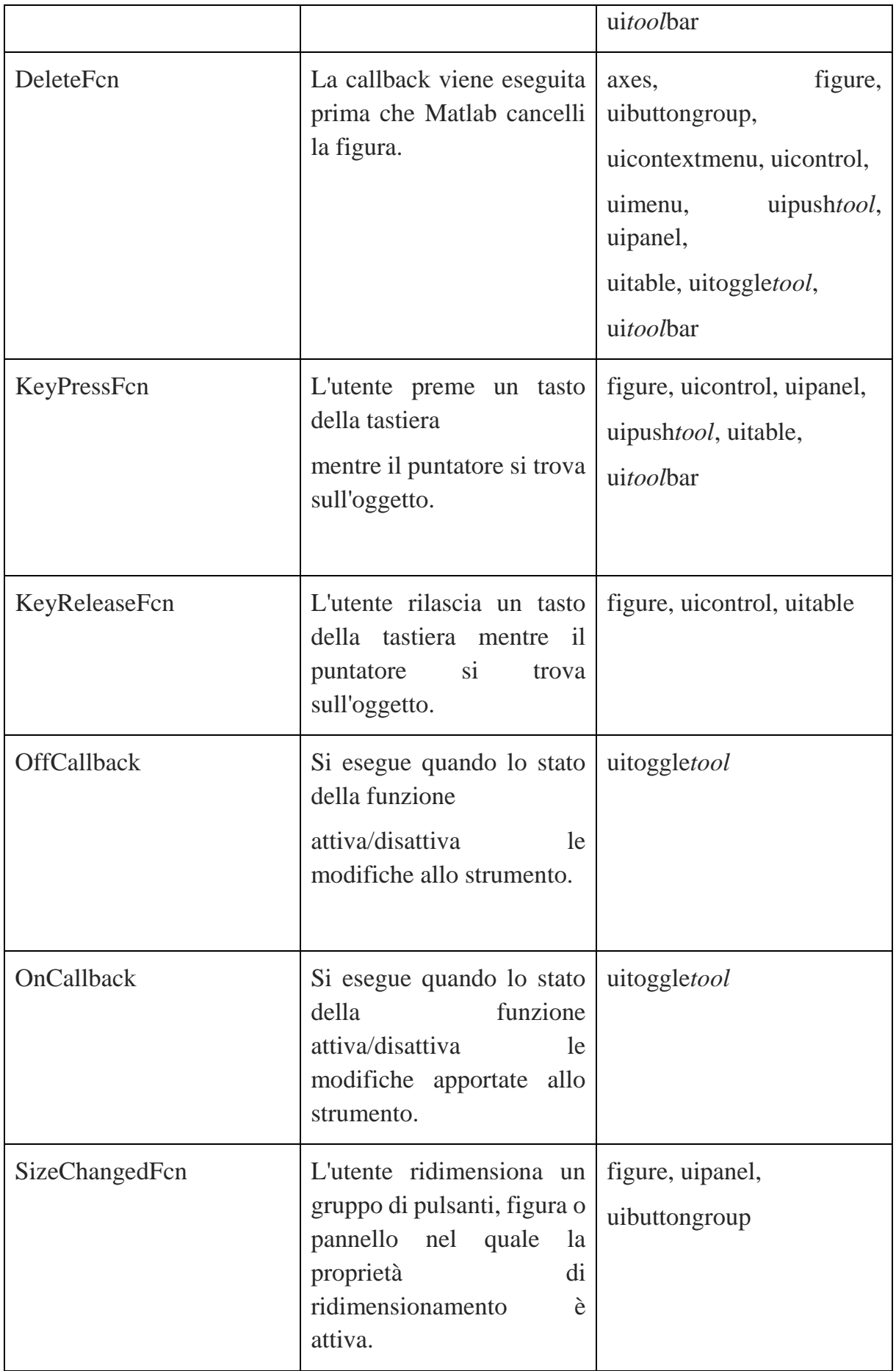

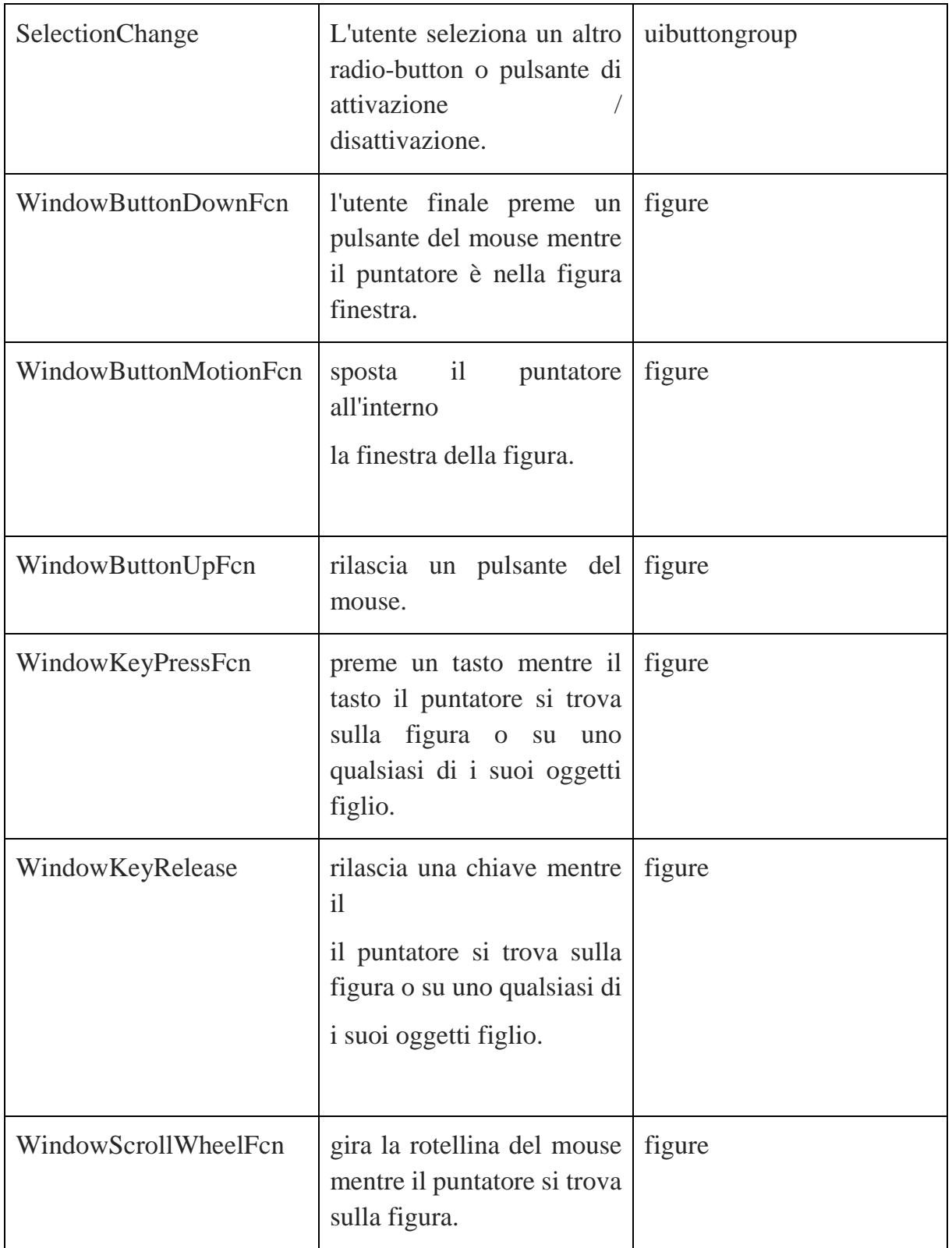

4.1.3 Visualizzazione iniziale Gui

Attraverso il comando '*Property Inspector*', invece, si possono cambiare le proprietà dei comandi inseriti nell'interfaccia.

- 1. **BackgroundColor**: permette di cambiare il colore dello sfondo casella relativa al comando;
- 2. **Callback**: ciò che descrive questa funzione sarà ciò che verrà eseguito dal comando una volta cliccata la casella;
- 3. **ForegroundColor**: permette di cambiare il colore della scritta della casella relativa al comando;
- 4. **HorizontalAlignment**: permette di cambiare l'allineamento orizzontale della scritta nella casella del comando;
- 5. **String**: permette di modificare la scritta di default che viene visualizzata dall'utente nella casella del comando;
- 6. **Style**: permette di cambiare la caratteristica del comando e passare ad un'altra tramite il menu a tendina apribile alla destra: per esempio si può passare da un "Edit Text" ad uno "Static Text" senza doverne generare uno nuovo da zero;

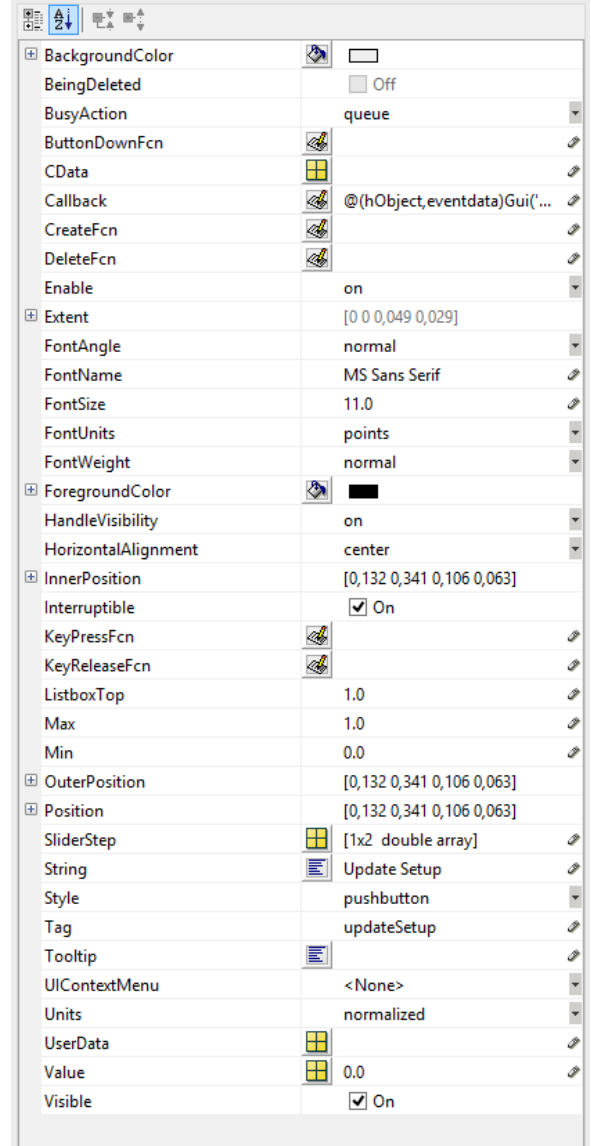

- 7. **Tag**: questo è il nome con cui la funzione svolta dal comando comparirà nello *script* generato dall'*editor* e sarà pure il nome della variabile nella struttura con cui si andrà a lavorare;
- 8. **Tooltip**: è possibile inserire degli indizi sul funzionamento del comando eseguito dalla casella in questione, questi saranno visualizzabili dall'utente mantenendo il mouse sopra la casella del comando;

Di seguito due immagini della GUI.

|                                                                                                    |                     |                                                                                    |                          | 1g+rider                                                  |                    |                                                                                        | <b>Straight</b> |         |      |                                                                         | <b>Braking</b>                     |                                            | Apex    |                    |                                                 |                                            | <b>Traction</b>                       |                  |
|----------------------------------------------------------------------------------------------------|---------------------|------------------------------------------------------------------------------------|--------------------------|-----------------------------------------------------------|--------------------|----------------------------------------------------------------------------------------|-----------------|---------|------|-------------------------------------------------------------------------|------------------------------------|--------------------------------------------|---------|--------------------|-------------------------------------------------|--------------------------------------------|---------------------------------------|------------------|
|                                                                                                    | Setup 1             | Setup 2                                                                            |                          | Setup 1                                                   | Setup <sub>2</sub> | Diff                                                                                   | Setup 1         | Setup 2 | Diff | Setup 1                                                                 | Setup 2                            | Diff                                       | Setup 1 | Setup <sub>2</sub> | Diff                                            | Setup 1                                    | Setup 2                               | Diff             |
| Rider [kg]                                                                                                    |                     | $\Omega$                                                                           | Wheelbase [mm]           |                                                           |                    |                                                                                        |                 |         |      |                                                                         |                                    |                                            |         |                    |                                                 |                                            |                                       |                  |
| Fuel [kg]                                                                                                    |                     | $\mathbf{0}$                                                                       | Front Weight Rate [%]    |                                                           |                    |                                                                                        |                 |         |      |                                                                         |                                    |                                            |         |                    |                                                 |                                            |                                       |                  |
| Panniers [kg]                                                                                                    |                     | $\mathbf{0}$                                                                       | Rear Weight Rate [%]     |                                                           |                    |                                                                                        |                 |         |      |                                                                         |                                    |                                            |         |                    |                                                 |                                            |                                       |                  |
| Caster <sup>[*]</sup>                                                                                                    |                     | $\mathbf{0}$                                                                       | Caster <sup>[*]</sup>    |                                                           |                    |                                                                                        |                 |         |      |                                                                         |                                    |                                            |         |                    |                                                 |                                            |                                       |                  |
| Offset [mm]                                                                                                    |                     | $\circ$                                                                            | Trail [mm]               |                                                           |                    |                                                                                        |                 |         |      |                                                                         |                                    |                                            |         |                    |                                                 |                                            |                                       |                  |
| K Fork Left [N/mm]                                                                                                    |                     | $\mathbf{0}$                                                                       | Trail Normal [mm]        |                                                           |                    |                                                                                        |                 |         |      |                                                                         |                                    |                                            |         |                    |                                                 |                                            |                                       |                  |
| K Fork Right [N/mm]                                                                                                    |                     | $\Omega$                                                                           | Height COG [mm]          |                                                           |                    |                                                                                        |                 |         |      |                                                                         |                                    |                                            |         |                    |                                                 |                                            |                                       |                  |
| Preload Fork [mm]                                                                                                    |                     | $\mathbf{0}$                                                                       | Accel Max [m/s^2]        |                                                           |                    |                                                                                        |                 |         |      |                                                                         |                                    |                                            |         |                    |                                                 |                                            |                                       |                  |
| Counter Spring Fork [N/mm                                                                                                    |                     | $\mathbf{0}$                                                                       | Braking Max [m/s^2]      |                                                           |                    |                                                                                        |                 |         |      |                                                                         |                                    |                                            |         |                    |                                                 |                                            |                                       |                  |
| Pull-out Length [mm]                                                                                                    |                     | $\mathbf{0}$                                                                       | Fork Stroke [mm]         |                                                           |                    |                                                                                        |                 |         |      |                                                                         |                                    |                                            |         |                    |                                                 |                                            |                                       |                  |
| K-Shock Up [N/mm]                                                                                                    |                     | $\Omega$                                                                           | Fork Force [N]           |                                                           |                    |                                                                                        |                 |         |      |                                                                         |                                    |                                            |         |                    |                                                 |                                            |                                       |                  |
| K-Shock Down [N/mm]                                                                                                    | $\Omega$            | $\mathbf{0}$                                                                       | <b>Shock Stroke [mm]</b> |                                                           |                    |                                                                                        |                 |         |      |                                                                         |                                    |                                            |         |                    |                                                 |                                            |                                       |                  |
| Preload Shock [mm]                                                                                                    |                     | $\mathbf{0}$                                                                       | Shock Force [N]          |                                                           |                    |                                                                                        |                 |         |      |                                                                         |                                    |                                            |         |                    |                                                 |                                            |                                       |                  |
| <b>Counter Spring Shock [N/mm]</b>                                                                                                    |                     | $\mathbf{0}$                                                                       | Swingarm Angle [*]       |                                                           |                    |                                                                                        |                 |         |      |                                                                         |                                    |                                            |         |                    |                                                 |                                            |                                       |                  |
| Pivot X [mm]                                                                                                    |                     | $\Omega$                                                                           | Chain Force Angle [*]    |                                                           |                    |                                                                                        |                 |         |      |                                                                         |                                    |                                            |         |                    |                                                 |                                            |                                       |                  |
| Pivot Z [mm]                                                                                                    |                     | $\mathbf{0}$                                                                       | Load Transfer Angle ["]  |                                                           |                    |                                                                                        |                 |         |      |                                                                         |                                    |                                            |         |                    |                                                 |                                            |                                       |                  |
| Swingarm Length Nom [mm]                                                                                                    |                     | $\mathbf{0}$                                                                       | Ps [%]                   |                                                           |                    |                                                                                        |                 |         |      |                                                                         |                                    |                                            |         |                    |                                                 |                                            |                                       |                  |
| Swingarm Length Eff [mm]                                                                                                    |                     | $\mathbf 0$                                                                        | Squat Ratio II           |                                                           |                    |                                                                                        |                 |         |      |                                                                         |                                    |                                            |         |                    |                                                 |                                            |                                       |                  |
| Zp Sprocket [denti]                                                                                                    |                     | $\mathbf{0}$                                                                       | Swingarm Length [mm]     |                                                           |                    |                                                                                        |                 |         |      |                                                                         |                                    |                                            |         |                    |                                                 |                                            |                                       |                  |
| Zc Sprocket [denti]                                                                                                    |                     | $\mathbf{0}$                                                                       | <b>Chain Links</b>       |                                                           |                    |                                                                                        |                 |         |      |                                                                         |                                    |                                            |         |                    |                                                 |                                            |                                       |                  |
|                                                                                                    |                     |                                                                                    | Fz F[N]                  |                                                           |                    |                                                                                        |                 |         |      |                                                                         |                                    |                                            |         |                    |                                                 |                                            |                                       |                  |
|                                                                                                    |                     |                                                                                    | Fz R [N]                 |                                                           |                    |                                                                                        |                 |         |      |                                                                         |                                    |                                            |         |                    |                                                 |                                            |                                       |                  |
| $\sqrt{\phantom{a}}$ Fixed chain links                                                                                                    | <b>Update Setup</b> |                                                                                    | Fx R[N]                  |                                                           |                    |                                                                                        |                 |         |      |                                                                         |                                    |                                            |         |                    |                                                 |                                            |                                       |                  |
|                                                                                                    |                     |                                                                                    | FWL [mm]                 |                                                           |                    |                                                                                        |                 |         |      |                                                                         |                                    |                                            |         |                    |                                                 |                                            |                                       |                  |
| wingarm Eccentrico<br>$\sim$<br>Swingarm Slitta                                                                                                    |                     |                                                                                    | RWL [mm]                 |                                                           |                    |                                                                                        |                 |         |      |                                                                         |                                    |                                            |         |                    |                                                 |                                            |                                       |                  |
| $\checkmark$                                                                                                    | Save Setup          |                                                                                    | Roll ["]                 |                                                           |                    |                                                                                        |                 |         |      |                                                                         |                                    |                                            |         |                    |                                                 |                                            |                                       |                  |
|                                                                                                    |                     |                                                                                    | Speed [km/h]             |                                                           |                    |                                                                                        |                 |         |      |                                                                         |                                    |                                            |         |                    |                                                 |                                            |                                       |                  |
| Roll [*]<br>V[km/h]<br>Straigth<br>190<br>180<br>Braking<br>$\alpha$<br>130<br>30 <sub>o</sub><br>Apex<br>30 <sup>°</sup><br>110<br><b>Traction</b> | Acc [m/s^2]         | Apex - Fixed roll<br>Braking - Fixed acceleration<br>Traction - Fixed acceleration | <b>DUCATI</b>            | Front Force Graphs<br>orkTravel<br>forkLength<br>forkLoad | x-axis             | $\sim$<br><b>rkTravel</b><br>forkLength<br>m<br>$\vee$ forkLoad<br><b>Create Graph</b> | $y-axis$        |         |      | Rear Force Graphs<br>$x-axis$<br>hockTravel<br>shockLength<br>shockLoad | v shockLoad<br><b>Create Graph</b> | y-axis<br><b>rockTravel</b><br>shockLength |         |                    | Moto Plot<br><b>Iniqine Rear</b><br>Origine Ant | $\sim$<br>$_{\rm v}$<br><b>Create Plot</b> | ebit+r<br>Straight<br>Braking<br>Apex | $\sim$<br>$\vee$ |

Fig. 4.1.4 Visualizzazione iniziale Gui

| Diff<br>Setup <sub>2</sub><br>1352.82 -14.53<br>52.24 0.34<br>47.76 -0.34<br>$17.45 - 1.6$<br>88.97<br>84.88 -2.99<br>595.14 12.79<br>0.00<br>0.00<br>$61.40 - 7$<br>1225.08 8.49<br>38.10 54<br>2406.00 -19<br>$-3.63 - 1.47$<br>16.51 1.69<br>23.75 0.68<br>14.35 -1.79 | Setup 1<br>1368.32<br>51.82<br>48.18<br>19.24<br>94.26<br>88.99<br>583.03<br>0.00<br>0.00<br>63.80<br>1179.14<br>44 80<br>2490.00<br>$-2.09$<br>14.71 | Setup <sub>2</sub><br>Diff<br>1353.66 -14.66<br>52.17 0.35<br>47.83 -0.35<br>17.59 -1.65<br>$90.00 - 4.26$<br>$85.79 - 32$<br>596.09 13.06<br>0.00<br>0.00<br>$59.30 - 4.5$<br>1187.06 7.92<br>39.00 58<br>2460.00 -30<br>$-3.60 - 1.51$ | Setup 1<br>1340.12<br>100.00<br>0.00<br>12.48<br>56.67<br>55.33<br>593.28<br>0.00<br>$-10.80$<br>129.90<br>2887.20<br>0.00 | Setup <sub>2</sub><br>Diff<br>1325.37 -14 75<br>100.00<br>0.00<br>$11.07 - 1.41$<br>54.05 2.62<br>53.04 -2.29<br>598.79 5.51<br>0.00<br>$-10.34$ 0.46<br>129.90<br>2814.41 -72.79<br>0.00 | Setup 1<br>1355.14<br>48.81<br>51.19<br>19.94<br>90.01<br>84.61<br>419.00<br>0.00<br>0.00<br>107.40<br>1946.13 | Setup <sub>2</sub><br>Diff<br>1344.22 -10.92<br>49.02 0.21<br>50.98 -0.21<br>18.97 -0.97<br>90.07 0.06<br>85.17 0.56<br>429.26 10.26<br>0.00<br>0.00<br>98.70 -87 | Setup 1<br>1393.94<br>$-1.53$<br>101.53<br>22 93<br>115.98<br>106.82<br>593.87<br>12.04<br>0.00<br>3.10 | Setup <sub>2</sub><br>Diff<br>1378.07 -15.87<br>$-4.35 - 2.82$<br>104.35 2.82<br>$21.42 - 1.51$<br>112.29 3.69<br>104.53 -2.29<br>604.83 10.96<br>11.71 -0.33<br>0.00 |
|----------------------------------------------------------------------------------------------------|----------------------------------------------------------------------------------------------------|----------------------------------------------------------------------------------------------------|----------------------------------------------------------------------------------------------------|----------------------------------------------------------------------------------------------------|----------------------------------------------------------------------------------------------------|----------------------------------------------------------------------------------------------------|----------------------------------------------------------------------------------------------------|----------------------------------------------------------------------------------------------------|
|                                                                                                    |                                                                                                    |                                                                                                    |                                                                                                    |                                                                                                    |                                                                                                    |                                                                                                    |                                                                                                    |                                                                                                    |
|                                                                                                    |                                                                                                    |                                                                                                    |                                                                                                    |                                                                                                    |                                                                                                    |                                                                                                    |                                                                                                    |                                                                                                    |
|                                                                                                    |                                                                                                    |                                                                                                    |                                                                                                    |                                                                                                    |                                                                                                    |                                                                                                    |                                                                                                    |                                                                                                    |
|                                                                                                    |                                                                                                    |                                                                                                    |                                                                                                    |                                                                                                    |                                                                                                    |                                                                                                    |                                                                                                    |                                                                                                    |
|                                                                                                    |                                                                                                    |                                                                                                    |                                                                                                    |                                                                                                    |                                                                                                    |                                                                                                    |                                                                                                    |                                                                                                    |
|                                                                                                    |                                                                                                    |                                                                                                    |                                                                                                    |                                                                                                    |                                                                                                    |                                                                                                    |                                                                                                    |                                                                                                    |
|                                                                                                    |                                                                                                    |                                                                                                    |                                                                                                    |                                                                                                    |                                                                                                    |                                                                                                    |                                                                                                    |                                                                                                    |
|                                                                                                    |                                                                                                    |                                                                                                    |                                                                                                    |                                                                                                    |                                                                                                    |                                                                                                    |                                                                                                    |                                                                                                    |
|                                                                                                    |                                                                                                    |                                                                                                    |                                                                                                    |                                                                                                    |                                                                                                    |                                                                                                    |                                                                                                    |                                                                                                    |
|                                                                                                    |                                                                                                    |                                                                                                    |                                                                                                    |                                                                                                    |                                                                                                    |                                                                                                    |                                                                                                    |                                                                                                    |
|                                                                                                    |                                                                                                    |                                                                                                    |                                                                                                    |                                                                                                    |                                                                                                    |                                                                                                    |                                                                                                    | $0.90 - 2.2$                                                                                                    |
|                                                                                                    |                                                                                                    |                                                                                                    |                                                                                                    |                                                                                                    |                                                                                                    | 1939 27 -6.86                                                                                                    | $-34.14$                                                                                                | $-100.13 - 65.99$                                                                                                    |
|                                                                                                    |                                                                                                    |                                                                                                    |                                                                                                    |                                                                                                    | 59.90                                                                                                    | 59.90                                                                                                    | 59 90                                                                                                   | 56.00 3.9                                                                                                    |
|                                                                                                    |                                                                                                    |                                                                                                    | 250.00                                                                                                    | 120.00 -130                                                                                                    | 3245.00                                                                                                    | 3714.00 469                                                                                                    | 3245.00                                                                                                 | 3480.00 235                                                                                                    |
|                                                                                                    |                                                                                                    |                                                                                                    | $-4.59$                                                                                                    | $-5.18$ $-0.59$                                                                                                    | 0.18                                                                                                    | $-0.84 - 1.02$                                                                                                    | $-2.80$                                                                                                 | $-4.06 - 1.26$                                                                                                    |
|                                                                                                    |                                                                                                    | 16.46 1.75                                                                                                    | 19.77                                                                                                    | 20.30 0.53                                                                                                    | 9.94                                                                                                    | 10.94                                                                                                    | 14.48                                                                                                   | $15.88$ 1.4                                                                                                    |
|                                                                                                    | 23.08                                                                                                    | 23.77 0.69                                                                                                    | 23.88                                                                                                    | 24 31 0 43                                                                                                    | 17.18                                                                                                    | 17.71 0.53                                                                                                    | 23.08                                                                                                   | 23.70 0.62                                                                                                    |
|                                                                                                    | 16.36                                                                                                    | $14.48 - 1.88$                                                                                                    | 0.00                                                                                                    | 0.00                                                                                                    | 13.40                                                                                                    | $12.60 - 0.8$                                                                                                    | 16.78                                                                                                   | $15.43 - 135$                                                                                                    |
| $1.48$ $0.13$                                                                                                    | 1.62                                                                                                    | $1.49 - 0.13$                                                                                                    | 1.23                                                                                                    | $1.22 - 0.01$                                                                                                    | 1.76                                                                                                    | $1.65 - 0.11$                                                                                                    | 1.65                                                                                                    | $1.54 - 0.11$                                                                                                    |
| 600.41 0.37                                                                                                    | 600.03                                                                                                    | 600 40 0 37                                                                                                    | 600.04                                                                                                    | 600 42 0 38                                                                                                    | 600.64                                                                                                    | 601.05 0.41                                                                                                    | 600.05                                                                                                  | 600.43 0.38                                                                                                    |
| 114.00                                                                                                    | 114.00                                                                                                    | 114.00                                                                                                    | 114.00                                                                                                    | 114.00                                                                                                    | 114.00                                                                                                    | 114.00                                                                                                    | 114.00                                                                                                  | 114.00                                                                                                    |
| 1257.75 -1.99                                                                                                    | 1257.79                                                                                                    | 1256.10 -1.69                                                                                                    | 2427.16                                                                                                    | 2407.54 -19.62                                                                                                    | 1184.62                                                                                                    | 1180.10 4 52                                                                                                    | $-37.23$                                                                                                | $-104.65 - 67.42$                                                                                                    |
| 1149.79 -17.63                                                                                                    | 1169.37                                                                                                    | 1151.44 -17.93                                                                                                    | 0.00                                                                                                    | 0.00                                                                                                    | 1242.54                                                                                                    | 1227.44 -15.1                                                                                                    | 2464.39                                                                                                 | 2512.19 47.8                                                                                                    |
| 0.00                                                                                                    | 116.64                                                                                                    | $116.61 - 0.03$                                                                                                    | 0.00                                                                                                    | 0.00                                                                                                    | 415.50                                                                                                    | 415.48 -0.02                                                                                                    | 3034.32                                                                                                 | 3095.99 61 67                                                                                                    |
|                                                                                                    |                                                                                                    |                                                                                                    |                                                                                                    |                                                                                                    | 103.74                                                                                                    |                                                                                                    |                                                                                                    | $0.88 - 2.11$                                                                                                    |
|                                                                                                    | 96.69                                                                                                    |                                                                                                    | 0.00                                                                                                    | 0.00                                                                                                    | 127.76                                                                                                    | 127.76                                                                                                    | 127.76                                                                                                  | 119.78 -798                                                                                                    |
| 0.00                                                                                                    | 0.00                                                                                                    | 0.00                                                                                                    | 0.00                                                                                                    | 0.00                                                                                                    | 54.80                                                                                                    | 54.80                                                                                                    | 10.00                                                                                                   | 10.00                                                                                                    |
| 0.00                                                                                                    | 100.00                                                                                                    | 100.00                                                                                                    | 180.00                                                                                                    | 180.00                                                                                                    | 130.00                                                                                                    | 130.00                                                                                                    | 110.00                                                                                                  | 110.00                                                                                                    |
|                                                                                                    | 59.83 4.02<br>$82.72 - 11.27$<br>Front Force Graphs                                                                                                   | 61.63                                                                                                    | 57.78 385<br>84.60 -12.09                                                                                                  | 125.47<br>Rear Force Graphs                                                                                                    | 126.57 1.1                                                                                                    |                                                                                                    | $96.17 - 7.57$<br>Moto Plot                                                                             | 2.99                                                                                                    |

Fig. 4.1.5 Visualizzazione valori output Gui.

La fig.m è formata da due *table* principali, la prima è quella degli INPUT dei due diversi setup, editabile dall'*user*, mentre la seconda è quella degli OUTPUT delle caratteristiche principali nelle diverse condizioni di guida.

Sono presenti poi delle *listbox* dove si può scegliere quale grafico di quali grandezze editare e il *plot* della motocicletta.

Una terza *table* editabile racchiude invece le informazioni di velocità, accelerazione e rollio dei diversi casi di studio.

I *checkbox*, infine, sono stati aggiunti per dare la possibilità all'utente di variare alcune condizioni al contorno del motoveicolo.

# **4.2 Update Setup**

È il *push-button* che attiva il *core* di calcolo del *tool* ed una delle due particolarità è la evidenziazione qualora si dovesse cambiare un parametro tra i due set-up o un cambio di selezione di una *checklist*, come si vede in fig 4.2.1.

|                                                                               | Setup 1             | Setup <sub>2</sub> |                                                  | Setup 1             | Setup <sub>2</sub> |  |  |
|-------------------------------------------------------------------------------|---------------------|--------------------|--------------------------------------------------|---------------------|--------------------|--|--|
| Rider [kg]                                                                    | 80                  | 80                 | Rider [kg]                                       | 80                  | 80                 |  |  |
| Fuel [kg]                                                                     | 10 <sup>10</sup>    | 8                  | Fuel [kg]                                        | 10 <sup>10</sup>    | 8                  |  |  |
| Panniers [kg]                                                                 | 0                   | 0                  | Panniers [kg]                                    | 0                   | 0                  |  |  |
| Caster <sup>[°]</sup>                                                         | 15                  | 13                 | Caster <sup>[°]</sup>                            | 15                  | 14                 |  |  |
| Offset [mm]                                                                   | 10                  | 5                  | Offset [mm]                                      | 10 <sup>°</sup>     | 5                  |  |  |
| K Fork Left [N/mm]                                                            | 7                   | 8                  | K Fork Left [N/mm]                               | 7                   | 8                  |  |  |
| K Fork Right [N/mm]                                                           |                     | 8                  | K Fork Right [N/mm]                              | 7                   | 8                  |  |  |
| Preload Fork [mm]                                                             | 5                   | $\overline{2}$     | Preload Fork [mm]                                | 5                   | $\overline{2}$     |  |  |
| Counter Spring Fork [N/mm                                                     | 40                  | 30                 | Counter Spring Fork [N/mm                        | 40                  | 30                 |  |  |
| Pull-out Length [mm]                                                          | 220                 | 230                | Pull-out Length [mm]                             | 220                 | 230                |  |  |
| K-Shock Up [N/mm]                                                             | 50                  | 60                 | K-Shock Up [N/mm]                                | 50                  | 60                 |  |  |
| K-Shock Down [N/mm]                                                           | 50                  | 60                 | K-Shock Down [N/mm]                              | 50                  | 60                 |  |  |
| Preload Shock [mm]                                                            | 5                   | 2                  | Preload Shock [mm]                               | 5                   | $\overline{2}$     |  |  |
| Counter Spring Shock [N/mm]                                                   | 80                  | 60                 | Counter Spring Shock [N/mm]                      | 80                  | 60                 |  |  |
| Pivot X [mm]                                                                  | 0                   | 0                  | Pivot X [mm]                                     | 0                   | 0                  |  |  |
| Pivot Z [mm]                                                                  | $\bf{0}$            | 0                  | Pivot Z [mm]                                     | 0                   | 0                  |  |  |
| Swingarm Length Nom [mm]                                                      | 600                 | 600                | Swingarm Length Nom [mm]                         | 600                 | 600                |  |  |
| Swingarm Length Eff [mm]                                                      | 600                 | 600                | Swingarm Length Eff [mm]                         | 600                 | 600                |  |  |
| Zp Sprocket [denti]                                                           | 16                  | 16                 | Zp Sprocket [denti]                              | 16                  | 16                 |  |  |
| Zc Sprocket [denti]                                                           | 43                  | 43                 | Zc Sprocket [denti]                              | 43                  | 43                 |  |  |
| $\triangledown$ Fixed chain links                                             | <b>Update Setup</b> |                    | $\sqrt{}$ Fixed chain links                      | <b>Update Setup</b> |                    |  |  |
| Swingarm Eccentrico<br>$\hat{\phantom{a}}$<br>Swingarm Slitta<br>$\checkmark$ | Save Setup          |                    | Swingarm Eccentrico<br>۸<br>Swingarm Slitta<br>v |                     | Save Setup         |  |  |

Fig. 4.2.1 *Push-button* Update Setup.

Una volta attivato Update Setup, vengono inseriti nei fogli di calcolo anteriore e posteriore i dati in input dalle varie *table*. I valori vengono poi letti e presi come base dalla funzione *calc.m* che differenzia gli input da passare alla funzione *motorcycleForce.m* in base alla condizione di utilizzo da risolvere.

Al fine di aiutare l'utente a visualizzare in maniera corretta e più agevolmente i risultati finali, nel codice è stata inserita una ulteriore funzione in linguaggio di programmazione HTML che colora le celle delle colonne *diff* della *tableOut*, come mostrato in fig. 4.2.2.

| $\mathbf{1}$   |       | $\Box$ function [htmlText] = stringGeneratorForTableCustom (RGB, Text)                                               |   |   |  |        |
|----------------|-------|----------------------------------------------------------------------------------------------------|---|---|--|--------|
| $\overline{2}$ |       |                                                                                                    |   |   |  |        |
|                | $3 -$ | $clr = dec2hex (round (RGB*255), 2)$ ';                                                                              |   |   |  |        |
|                | $4 -$ | clr = $['$ $^*$ ; clr(:) ] ';                                                                                        |   |   |  |        |
| 5              |       |                                                                                                    |   |   |  |        |
|                | $6 -$ | $htmlText = ['\lt;table width=500 bqcolor = ' clr $                                                                  |   |   |  |        |
| 7              |       | '> <tr><td style="text-align: left; vertical-align: middle;">'</td></tr> <tr><td>8</td><td></td><td>Text '</td></tr> | ' | 8 |  | Text ' |
| '              |       |                                                                                                    |   |   |  |        |
| 8              |       | Text '                                                                                                    |   |   |  |        |

'];| 9 |  |  |
| $10 -$ |  | - end |
| 11 |  |  |
Fig. 4.2.2 Funzione che cambia colore nelle celle delle *table*

Come si evince dalla fig.4.1.5, le celle vengono colorate di tre differenti colori.

- Giallo, qualora la differenza di valore tra il setup2 e il setup1 sia minore in modulo del 1%, per evidenziare un valore non significativo;
- Rosso, qualora la differenza di valore tra il setup2 e il setup1 sia negativa e maggiore in modulo del 1%;
- Verde, qualora la differenza di valore tra il setup2 e il setup1 sia positiva e maggiore in modulo del 1%.

# **4.3 MotorcycleForce**

È il *core* dove vengono iterativamente lanciati gli equilibri descritti nel capitolo 3.

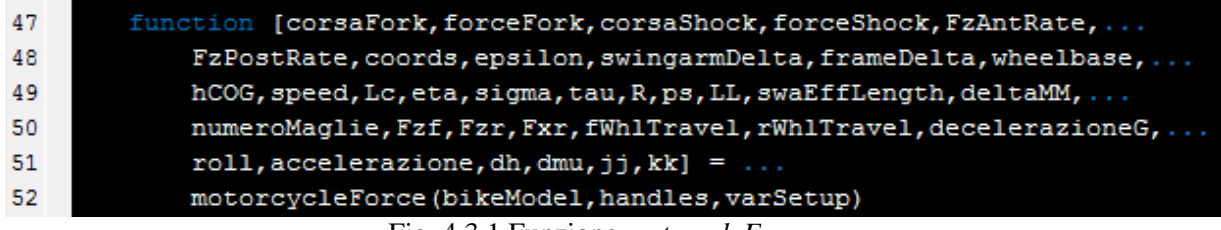

Fig. 4.3.1 Funzione *motorcyleForce.m*.

Gli input della funzione sono:

- bikeModel, è la struttura del motociclo descritta nel paragrafo 2.3;
- handles, è una variabile il cui valore è una funzione. Essa contiene tutti i dati che vengono mandati in output. È quindi comodo lavorare con funzioni che richiedano una struttura e in output abbiamo la stessa struttura. Da notare che la *classe handle* è una classe astratta, quindi non è possibile creare direttamente un'istanza di questa classe.
- varSetup, è la struttura dove sono presenti i valori dei parametri dei fogli di calcolo

Gli output della funzione sono:

- corsaFork, escursione forcella anteriore;
- forceFork, forza elastica forcella anteriore;
- corsaShock, escursione ammortizzatore posteriore;
- forceShock, forza elastica ammortizzatore posteriore;
- fzAntRate, ripartizione anteriore fz (forza verticale pneumatici);
- fzPostRate, ripartizione posteriore fz (forza verticale pneumatici);
- coords, coordinate dei punti notevoli per il plot del motoveicolo;
- epsilon, angolo di inclinazione retta di terra;
- swingarmDelta, angolo di inclinazione del forcellone;
- frameDelta, angolo di inclinazione del telaio;
- wheelbase, passo motoveicolo;
- hCog, altezza baricentro motoveicolo;
- speed, velocità motoveicolo;
- Lc, lunghezza ramo superiore della trasmissione a catena;
- eta, inclinazione del ramo superiore della trasmissione a catena;
- sigma, angolo del tiro catena;
- tau, angolo di trasferimento di carico
- R, rapporto di tiro catena;
- Ps, parametro di spinta;
- LL, interasse pignone-corona;
- swaEffLength, lunghezza effettiva del forcellone posteriore;
- deltaMM, differenza tra lunghezza teorica e lunghezza effettiva forcelone;
- numeroMaglie, numero di maglie della trasmissione a catena;
- fzf, reazione vincolare verticale pneumatico anteriore;
- fzr, reazione vincolare verticale pneumatico posteriore;
- fxr, forza di spinta a terra pneumatico posteriore;
- fWhlTravel, escursione verticale pneumatico anteriore;
- rWhlTravel, escursione verticale pneumatico posteriore;
- decelerazioneG, decelerazione espressa in unità di misura dell'acceleazione gravitazionale '*g*';
- roll, inclinazione del motoveicolo (riferito alla verticale al terreno);
- accel, accelerazione del motoveicolo;
- dh, abbassamento del baricentro dovuto al rollio
- dmu, rotazione in avanti del motoveicolo dovuto al rollio e alla rigidezza ridotta anteriore inferiore della rigidezza ridotta posteriore;
- jj, contatore foglio di calcolo anteriore;
- kk, contatore foglio di calcolo posteriore;

# **4.4 Salvataggio ed esportazione setup**

Lo strumento è stato pensato per fornire all'utente la possibilità di salvare i setup

Ogni volta che il *core* del programma viene lanciato, viene salvata automaticamente l'ultima coppia di setup in maniera automatica. Questa funzione è utile per avere un back-up dell'ultimo confronto effettuato in ordine cronologico.

Qualora invece si voglia tenere una copia di un determinato setup, usando il *push-button* Save Setup si attiva la funzione *saveSetups* (vedi fig. 4.4.1) e si salva il file '*Setup.mat*', nel quale le due strutture setup1 e setup2 corrispondono alle configurazioni salvate, come illustrato in fig. 4.4.2.

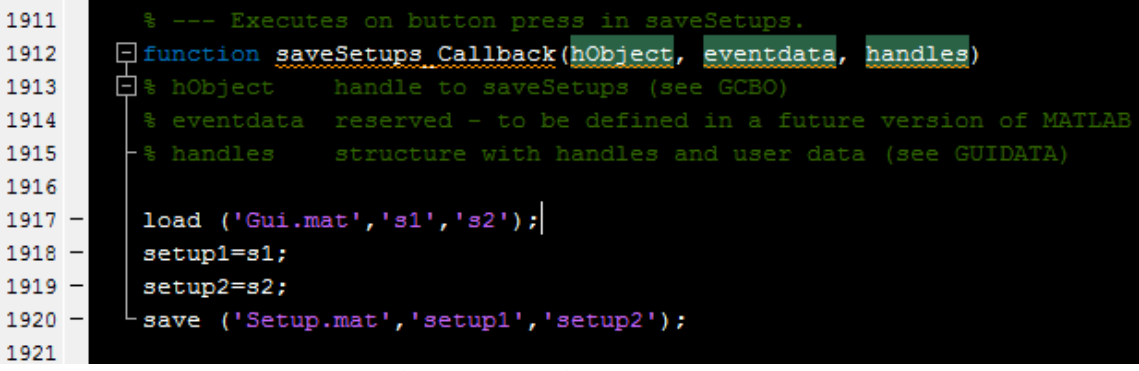

Fig. 4.4.1 Funzione *saveSetups*.

| Variables - setup1               |       |                                                                                                    |       |  |  |  |  |
|----------------------------------|-------|----------------------------------------------------------------------------------------------------|-------|--|--|--|--|
| setup1 $\times$                  |       | $\begin{array}{c} \begin{array}{c} \begin{array}{c} \begin{array}{c} \end{array}\\ \end{array} \end{array} \end{array} \end{array} \end{array} \end{array} \begin{array}{c} \begin{array}{c} \begin{array}{c} \end{array} \end{array} \end{array} \begin{array}{c} \begin{array}{c} \begin{array}{c} \end{array} \end{array} \end{array} \end{array} \begin{array}{c} \begin{array}{c} \begin{array}{c} \end{array} \end{array} \end{array} \end{array} \begin{array}{c} \begin{array}{c} \begin{array}{c} \end{array} \end{array} \end{array} \begin{$<br>setup $2 \times$ |       |  |  |  |  |
| ΗEΙ<br>1x1 struct with 20 fields |       | 旧<br>1x1 struct with 20 fields                                                                                                    |       |  |  |  |  |
| Field $\triangle$                | Value | Field $\triangle$                                                                                                    | Value |  |  |  |  |
| ridermass                        | 80    | ridermass                                                                                                    | 80    |  |  |  |  |
| fuelmass                         | 10    | fuelmass                                                                                                    | 8     |  |  |  |  |
| panniersmass                     | 0     | panniersmass                                                                                                    | 0     |  |  |  |  |
| frameCasterAngle                 | 15    | frameCasterAngle                                                                                                    | 13    |  |  |  |  |
| forkOffset                       | 10    | forkOffset                                                                                                    | 5     |  |  |  |  |
| forkSpringStiffnessLeft          | 7     | forkSpringStiffnessLeft                                                                                                    | 8     |  |  |  |  |
| forkSpringStiffnessRight         | 7     | forkSpringStiffnessRight                                                                                                    | 8     |  |  |  |  |
| forkSpringPreload                | 5     | forkSpringPreload                                                                                                    | 2     |  |  |  |  |
| forkCtrsprStiffness              | 40    | forkCtrsprStiffness                                                                                                    | 30    |  |  |  |  |
| forkpulloutLength                | 220   | forkpulloutLength                                                                                                    | 230   |  |  |  |  |
| shockSpringStiffUp               | 50    | shockSpringStiffUp                                                                                                    | 60    |  |  |  |  |
| shockSpringStiffDown             | 50    | shockSpringStiffDown                                                                                                    | 60    |  |  |  |  |
| shockSpringPreload               | 5     | shockSpringPreload                                                                                                    | 2     |  |  |  |  |
| shockCtrsprStiffness             | 80    | shockCtrsprStiffness                                                                                                    | 60    |  |  |  |  |
| frameSwaAttX                     | 0     | frameSwaAttX                                                                                                    | 0     |  |  |  |  |
| frameSwaAttZ                     | 0     | frameSwaAttZ                                                                                                    | 0     |  |  |  |  |
| swaLengthNom                     | 600   | swaLengthNom                                                                                                    | 600   |  |  |  |  |
| swaLengthEff                     | 600   | swaLengthEff                                                                                                    | 600   |  |  |  |  |
| ZpSprocket                       | 16    | ZpSprocket                                                                                                    | 16    |  |  |  |  |
| ZcSprocket                       | 43    | ZcSprocket                                                                                                    | 43    |  |  |  |  |

Fig. 4.4.1 File *Setup.*mat e strutture setup1 e setup2

# **4.5 Tipo di forcellone e vincolo maglie catena**

Dato l'obbiettivo di estrema customizzabilità e adattabilità dello strumento matematico a differenti modelli di motociclo, è stata implementata la possibilità di scelta del tipo di forcellone (come è mostrato in fig. 4.5.1):

- *Swingarm Eccentrico*, ovvero un forcellone mono-braccio con un eccentrico per variare la lunghezza del componente e tendere la catena;
- *Swingarm Slitta*, ovvero un forcellone classico bi-braccio con una doppia slitta tendicatena (una per lato).

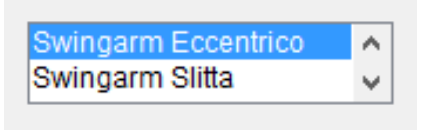

Fig. 4.5.1 *Listbox* swingarm.

Operativamente parlando è stato necessario modificare il codice, con l'ausilio di variabili globali come *flag* dei cicli if come descritto in fig. 4.5.2

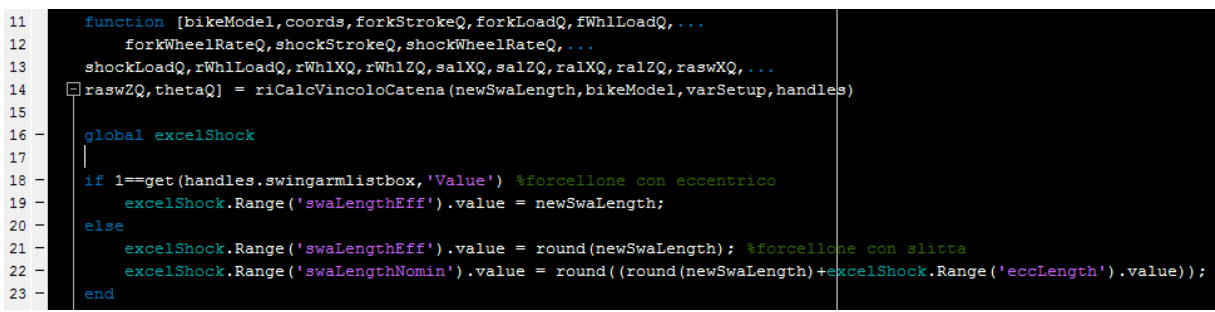

Fig. 4.5.2 Funzione *riCalcVincoloCatena.m*

Questa configurazione di codice varia quindi il foglio di calcolo della sospensione posteriore, nello specifico modificando la relazione tra il valore di lunghezza effettiva e nominale. Quando è selezionato il forcellone monobraccio, le lunghezze sono indipendenti ma correlate tra loro tra il valore dipendente della lunghezza e angolo eccentrico. Viceversa, quando è selezionato il forcellone bibraccio, la lunghezza effettiva è vincolata a quella nominale dalla relazione:

## $54$ ) swaLengthEff = swaLengthNomin - eccLength

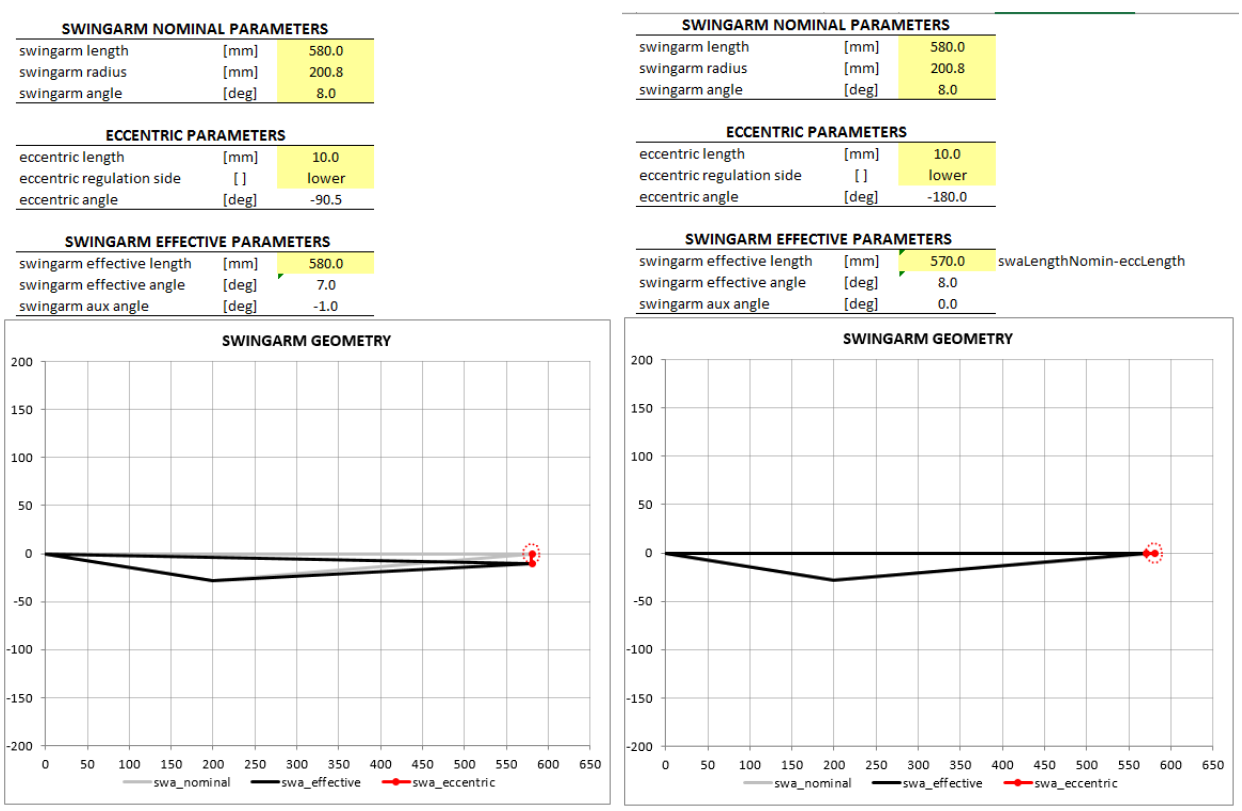

Fig. 4.5.2 Confronto tra forcellone con eccentrico e con slitta tendicatena

È stato anche implementato il ricalcolo della lunghezza forcellone in base al vincolo delle maglie catena, attivabile grazie al *flag* in fig. 4.5.4.

#### $\blacktriangleright$  Fixed chain links

Fig. 4.5.3 *Checkbox* per il vincolo delle maglie catena

In pratica si vincola la lunghezza forcellone, indipendentemente dal tipo di regolatore di lunghezza eccentrico o slitta, ad avere un valore dipendente alla lunghezza della catena corrispondente al numero di maglie pari e intero. Ciò è dovuto ovviamente al vincolo di integrità fisica della catena di trasmissione finale e anche dal fatto che, per come è costituita la catena stessa ovvero da maglia "*femmina*" alternata a maglia "*maschio*", non possono essere di numero dispari.

Il codice è descritto dalla fig. 4.5.4.

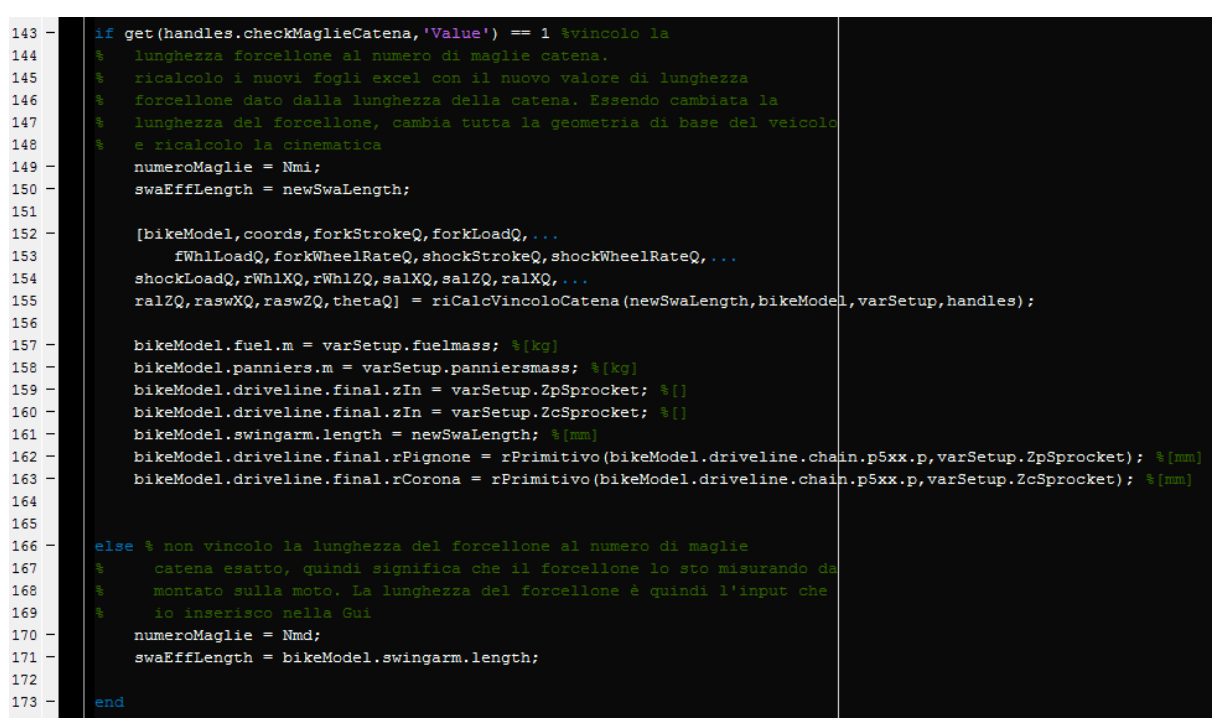

Fig. 4.5.4 If/else per il vincolo delle maglie catena

# **4.6 Implementazione dei grafici**

64 I riscontri grafici più utilizzati in ambito progettuale sono sicuramente i plot di grandezze in funzioni di altre. Essi non sono solo fondamentali per visualizzare le curve caratteristiche delle sospensioni, ma permettono anche di constatare rapidamente gli effetti di un cambio

parametro tramite il plot del motoveicolo.

## 4.6.1 Force Graphs

Mediante l'interpolazione dei dati delle tabelle presenti nei fogli di calcolo, è possibile creare i grafici caratteristici della sospensione anteriore, come mostrato in fig. 4.6.1.1.

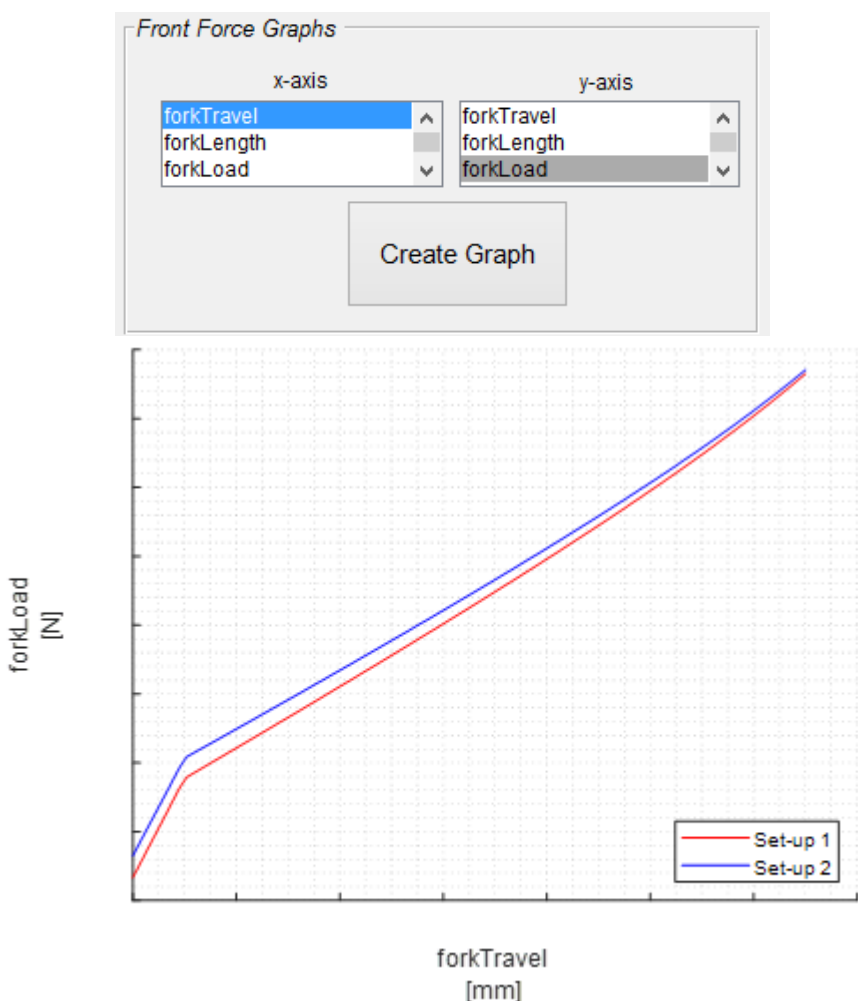

Fig. 4.6.1.1 *ForceGraph* di due setup differenti della sospensione anteriore

Si può facilmente intuire come i due setup selezionati si differenziano su alcuni aspetti che determinano due curve forza-corsa diverse ma divergenti.

Il setup blu presenta una forcella anteriore con una caratteristica elastica minore ma un precarico iniziale maggiore, mentre il setup rosso mostra una caratteristica elastica maggiore a fronte di un precarico iniziale minore.

Anche per quello che riguarda la sospensione posteriore, è stata resa necessaria la creazione dei grafici più comunemente usati durante la messa a punto di un motoveicolo. Nella figura seguente è rappresentato l'andamento della rigidezza ridotta posteriore in funzione dell'escursione verticale ruota posteriore.

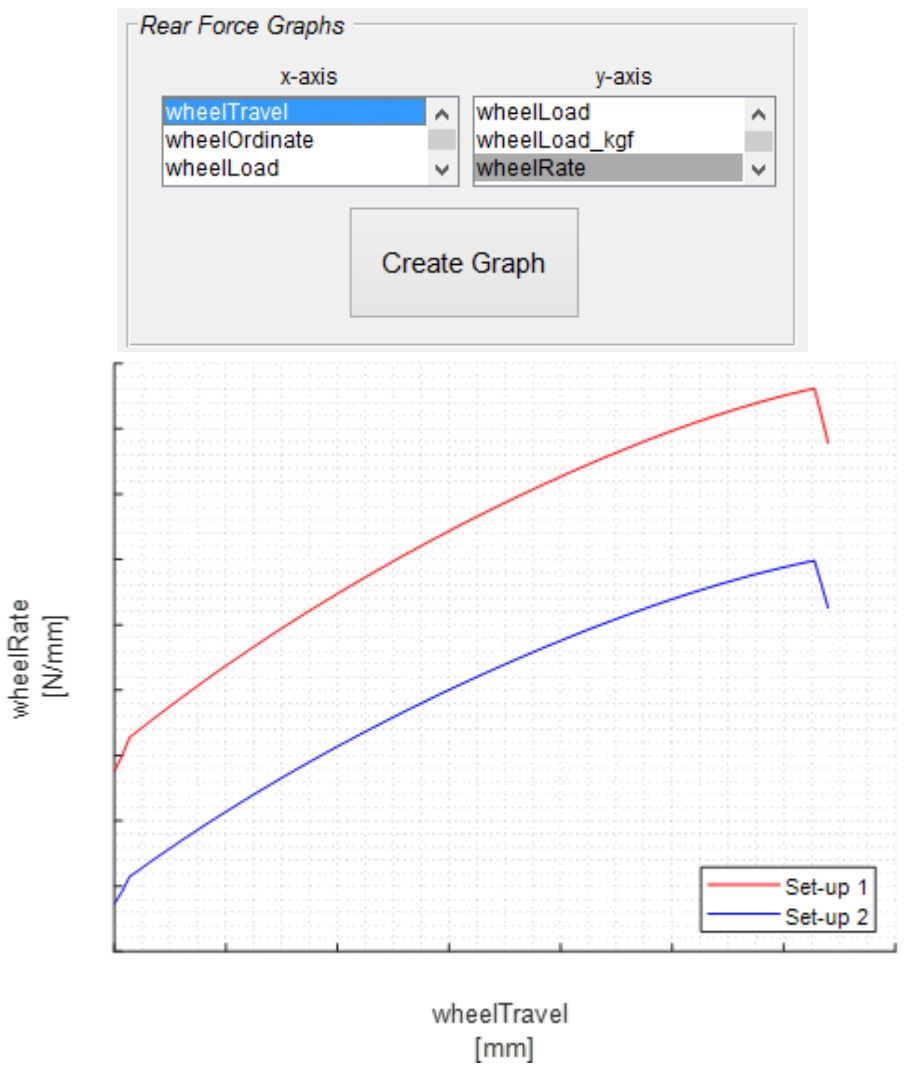

Fig. 4.6.1.2 *Force Graph* di due setup differenti della sospensione posteriore

Il setup blu presenta un monoammortizzatore posteriore con una caratteristica elastica e un precarico iniziale minori, mentre il setup rosso mostra una caratteristica elastica e un precarico iniziale maggiori.

### 4.6.2 Moto Plot

A completare le visualizzazioni grafiche del *tool* matematico, è stato sviluppato un codice per la creazione a video di un plot della motocicletta, come mostrato in fig. 4.6.2.1.

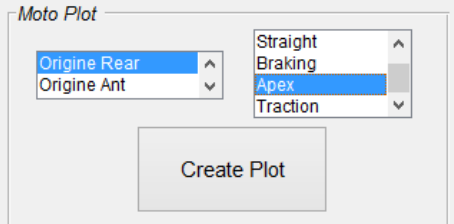

Fig. 4.6.2.1 *Listbox* per il plot della motocicletta

Come si evince dalla figura, l'utente può scegliere di graficare tutti e cinque i casi di studio, con la possibilità di scelta estesa all'origine degli assi coincidente con:

- 1. Punto di contatto ruota anteriore terreno.
- 2. Punto di contatto ruota posteriore terreno.

La particolarità delle funzioni motoGraphs.m e motoPlot.m (descritte nelle fig. 4.6.2.2 e 4.6.2.3) è la creazione sullo stesso grafico di due plot corrispondenti ai due rispettivi setup. In questo semplice modo, l'utente può constatare immediatamente se gli effetti delle modifiche effettuate vanno nella direzione di sviluppo attesa.

| 8      |             | E function motoGraphs (handles) |                                             |                                                                               |
|--------|-------------|---------------------------------|---------------------------------------------|-------------------------------------------------------------------------------|
| 9      |             |                                 |                                             |                                                                               |
| $10 -$ |             | global coords1m                 |                                             | ii=qet(handles.config, 'Value'); % contatore derivante dalla listbox          |
| $11 -$ |             | global coords1                  |                                             | % serve per individuare quale                                                 |
| $12 -$ |             | global bikeModel1               |                                             | % config voglio visualizzare in                                               |
| $13 -$ |             | global coords1mStraight         |                                             | % modo da selezionare le giuste                                               |
| $14 -$ |             | global coords1mBraking          |                                             | % coordinate (1g vs 1g+rider vs Straight                                      |
| $15 -$ |             | global coords1mApex             |                                             | % vs Braking vs Apex vs Traction)                                             |
| $16 -$ |             | global coords1mTraction         |                                             |                                                                               |
| 17     |             |                                 |                                             | kk=qet (handles.originlistbox, 'Value'); % contatore per orientare il grafico |
| $18 -$ |             | global coords2m                 |                                             | % con l'origine nel punto di                                                  |
| $19 -$ |             | global coords2                  |                                             | % contatto posteriore o nel                                                   |
| $20 -$ |             | global bikeModel2               |                                             | % punto di contatto anteriore                                                 |
| $21 -$ |             | global coords2mStraight         |                                             |                                                                               |
| $22 -$ |             | global coords2mBraking          | cfr='r'; % per il colore delle linee, rosso |                                                                               |
| $23 -$ |             | global coords2mApex             | cffr='or'; % per il colore dei punti, rosso |                                                                               |
| $24 -$ |             | global coords2mTraction         | cfb='b': % per il colore delle linee, blu   |                                                                               |
| 25     |             |                                 | cffb='ob'; % per il colore dei punti, blu   |                                                                               |
| $26 -$ | global vvS  |                                 |                                             |                                                                               |
| $27 -$ | global vvB  |                                 |                                             |                                                                               |
| $28 -$ | global vvA  |                                 |                                             |                                                                               |
| $29 -$ | global vvAA |                                 |                                             |                                                                               |
| $30 -$ | global vvT  |                                 |                                             |                                                                               |
| $31 -$ | global vvTA |                                 |                                             |                                                                               |

Fig. 4.6.2.2 Codice *motoGraphs.m* per la creazione del plot della motocicletta

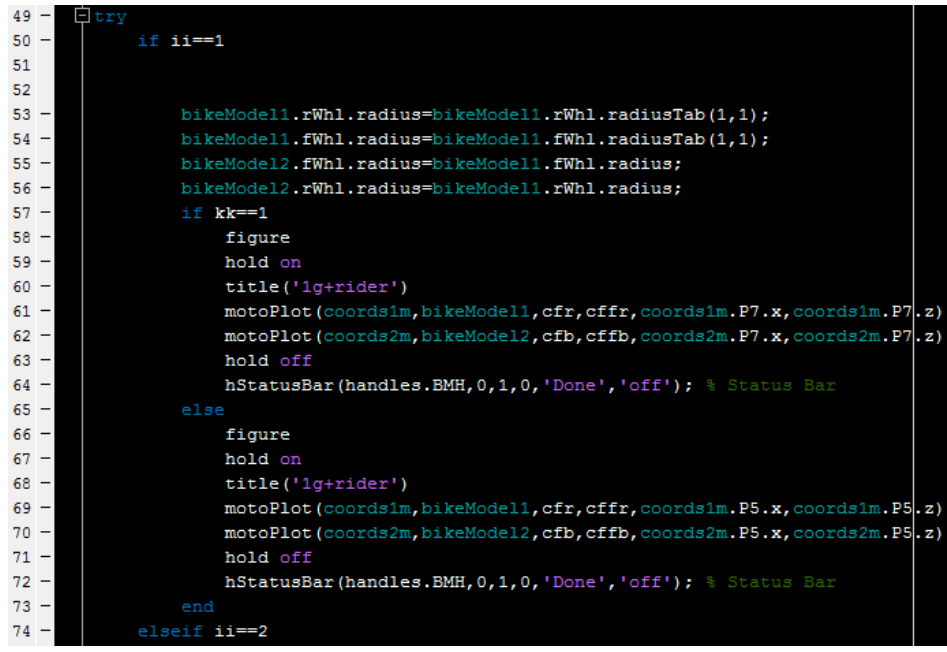

Fig. 4.6.2.3 Codice *motoGraphs.m* per la creazione del plot della motocicletta

Come si deduce dalla fig 4.6.2.4, il plot della motocicletta include anche altre particolarità.

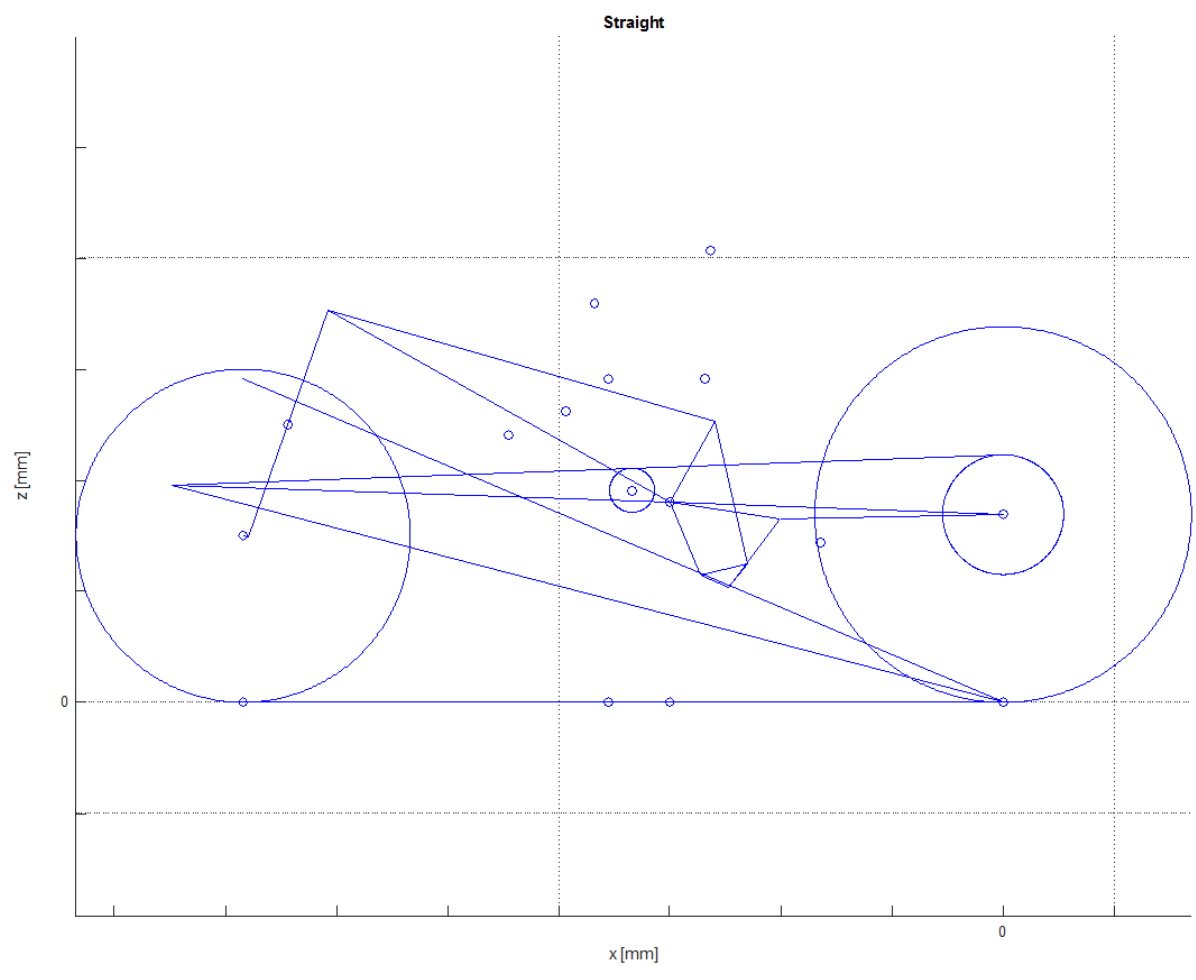

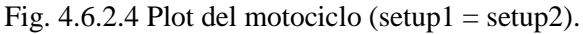

Sono rappresentati i baricentri delle masse dei principali corpi del motociclo (pilota compreso) oltre alle rette caratterizzanti il rapporto del tiro catena (*squat ratio*) ℛ: la retta di trasferimento di carico e la retta del tiro catena. Infine i quattro punti posti sulla linea di terra corrispondo a (da sinistra verso destra):

- Punto di contatto ruota anteriore terreno;
- Baricentro a terra del motoveicolo con pilota;
- Pivot a terra, ovvero il punto dove vengono trasportarti i 6 coefficienti di forma aerodinamici per il calcolo degli equilibri dinamici;
- Punto di contatto ruota posteriore terreno.

Il colore del motoveicolo è, in questo caso, univocamente blu. Ciò è dovuto al fatto che il setup1 coincida con il setup2.

Nella seguente fig. 4.6.2.5, invece, i due setup si differenziano per numerosi parametri, tra i quali l'angolo di inclinazione del cannotto di sterzo, le costanti elastiche delle sospensioni anteriori e posteriori e i loro precarichi.

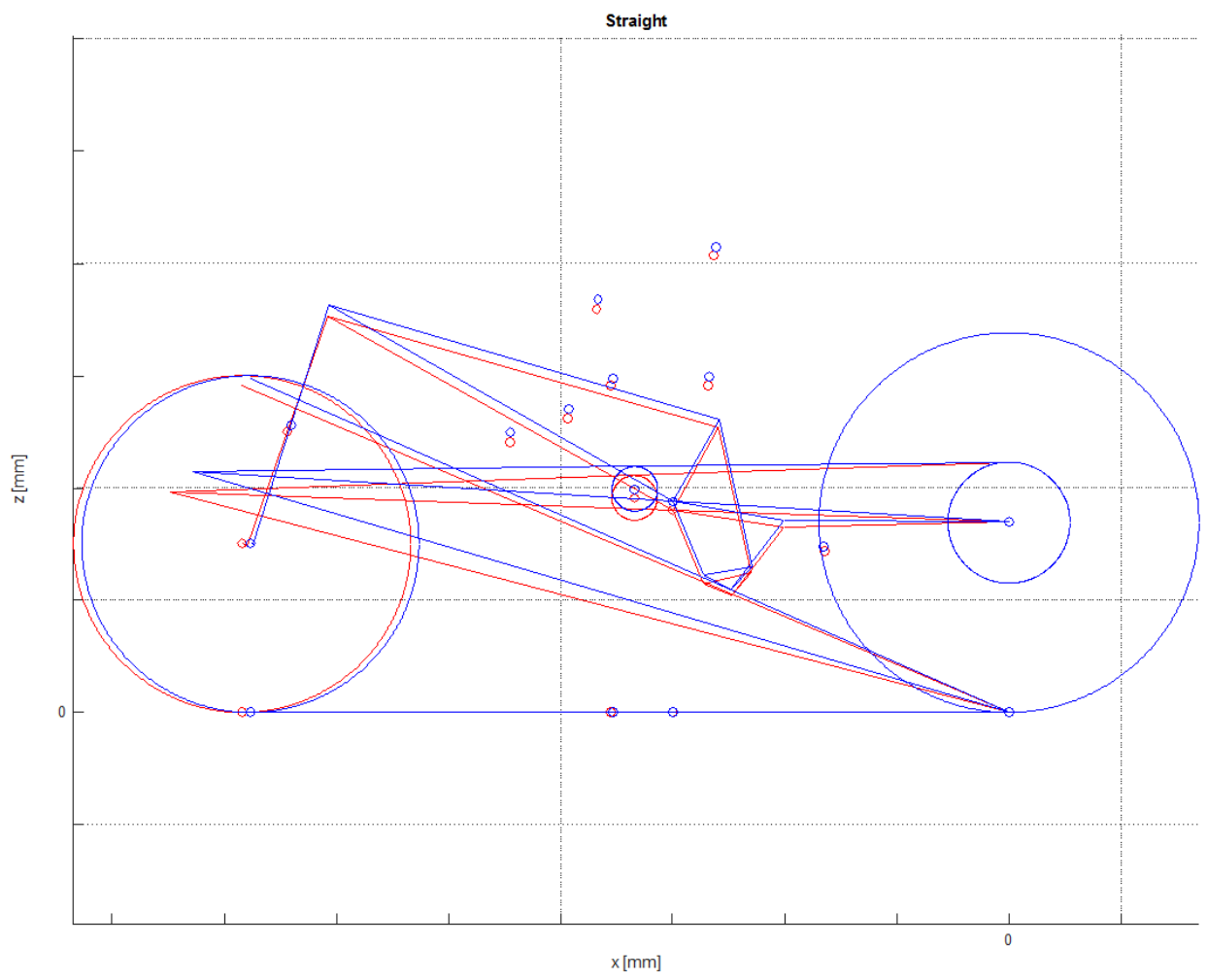

Fig. 4.6.2.5 Plot del motociclo (setup1  $\neq$  setup2)

# 5 Conclusioni

Come descritto nei capitoli precedenti, durante il mio periodo di tirocinio in Azienda ho sviluppato un modello matematico in ambiente Matlab per la definizione della configurazione ciclistica di un motoveicolo.

Il lavoro è partito dalla definizione di cinematica e di geometria della motocicletta, dal modello motoveicolo tramite strutture e dalla standardizzazione dei fogli di calcolo delle sospensioni anteriori e posteriori.

Si è proseguito nei mesi successivi entrando nel cuore dell'attività, ovvero nella scrittura del codice Matlab per la risoluzione della cinematica e della dinamica veicolo nelle diverse fasi di guida, ovvero le configurazioni *1g+rider, Straight, Apex, Traction* e *Braking.*

Parallelamente è stato necessario capire quali elementi l'utente finale dovesse visualizzare a video e quindi è stata sviluppata l'attività di creazione di una GUI (Graphic *User* Interface), che permette quindi all'utente la modifica dei principali parametri del motoveicolo e il confronto degli output di differenti set-up sotto forma grafica e numerica, quali ad esempio le forze di contatto pneumatico-terreno, i grafici caratteristici delle sospensioni e il plot della motocicletta.

Per concludere, lo strumento matematico sviluppato nella mia attività di Tesi in azienda ha come obbiettivo quello di porsi come ausilio aziendale per le divisioni di Progettazione Veicolo e di Sperimentazione Veicolo nel complesso processo di sviluppo dei nuovi modelli di produzione dell'azienda.

Più nello specifico, l'uso di questo strumento può permettere ai Project Manager e ai progettisti del reparto R&D dell'Azienda di individuare in maniera più veloce e univoca la direzione da seguire nello sviluppo del motociclo. In teoria, infatti, si potrà evitare di incorrere in soluzione tecniche errate nello *step zero* di progettazione della nuova motocicletta.
## 6 Bibliografia

[1] Cossalter V., Motorcycle Dynamics, Veh. Syst. Dyn., 2002; [2] Cattabriga S., Analisi di stabilità di un modello multibody piano di motocicletta da competizione in una manovra di frenata [Master thesis], Modena, UniMore, 2015;

[3] Pacejka H.B., Tyre and vehicle dynamics, Automotive engineering. Oxford: Butterworth-Heinemann; 2006;

[4] Gattazzo O., Definizione ed analisi di un modello piano di motociclo da competizione con tecnica multibody [Master thesis], Modena, UniMore, 2015;

[5] The MathWorks Inc., Matlab App Building, Release 2016a, 2016; [6] Rossano R., L'aderenza in ambito stradale: fattori di influenza e metodi di misura [Master thesis], Milano, Politecnico di Milano, 2015;

[7] Cossalter V., Cinematica e dinamica della motocicletta, Edizioni Progetto, 1999; [8] AND-SSW, Manuale Bike Manager DC, v1.1.2.0;

## 7 Ringraziamenti

Come guida e punto di riferimento fisso, desidero ringraziare in maniera particolare il Professore Nicolò Cavina per l'estrema dedizione nel seguire, incentivare e promuovere la crescita umana e professionale di tutti/e i/le ragazzi/e di UniBo Motorsport, compreso quindi il sottoscritto.

Ringrazio sentitamente Pierluigi Zampieri, il quale mi ha permesso di svolgere questa esperienza di tesi e di entrare a far parte di quello che era un sogno: Ducati.

Ringrazio David Attisano per avermi pazientemente guidato e aiutato nel lavoro svolto in Ducati Corse. E ringrazio ovviamente anche tutto il gruppo AND, SSW e annessi, i quali mi hanno accolto, accompagnato e tenuto compagnia in questi incredibili mesi.

Ringrazio tutta Collamarini. Le amicizie con le persone di UniBo Motorsport resteranno sempre dentro di me, essendo stato un luogo di forti emozioni e di crescita personale e lavorativa.

Ringrazio gli amici, le amiche, tutte le persone care e i parenti sparsi in giro per l'Italia e non, che mi hanno sempre accolto tenendomi su il morale e alimentando le ambizioni e le aspettative future, sperando di avervi fatto sentire come voi fate sentire me: a casa.

Dedico questo successo alla mia Famiglia.

In 27 anni non mi avete fatto mancare niente neanche per un secondo e non potevo desiderare una mamma, un papà e un fratello migliori.

Ringrazio, infine, un'altra persona: me stesso. Ce l'hai fatta Adri, Ingegnere Meccanico.

*" Race your life "*

*" Il dizionario è l'unico posto dove 'successo' viene prima di 'sudore' "*